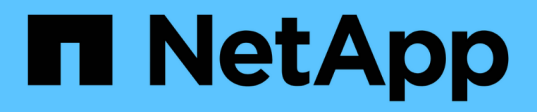

## **WFA**的編碼準則 OnCommand Workflow Automation 5.0

NetApp April 19, 2024

This PDF was generated from https://docs.netapp.com/zh-tw/workflow-automation-50/workflows/reference-guidelines-for-variables.html on April 19, 2024. Always check docs.netapp.com for the latest.

# 目錄

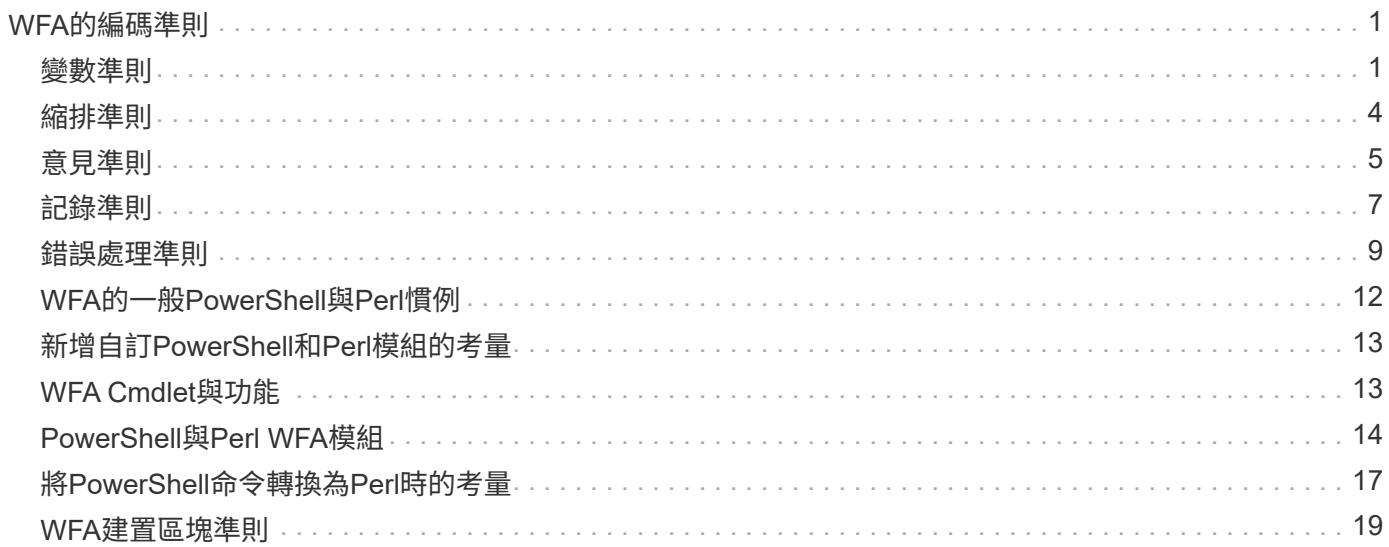

# <span id="page-2-0"></span>**WFA**的編碼準則

您應該瞭解OnCommand Workflow Automation 有關建立各種建置區塊(例如篩選器、功 能、命令和工作流程)的一般資訊(WFA)編碼準則、命名慣例和建議。

### <span id="page-2-1"></span>變數準則

建立命令或資料來源類型時、您必須瞭解OnCommand Workflow Automation 到有 關PowerShell和Perl變數的準則(WFA)。

### **PowerShell**變數

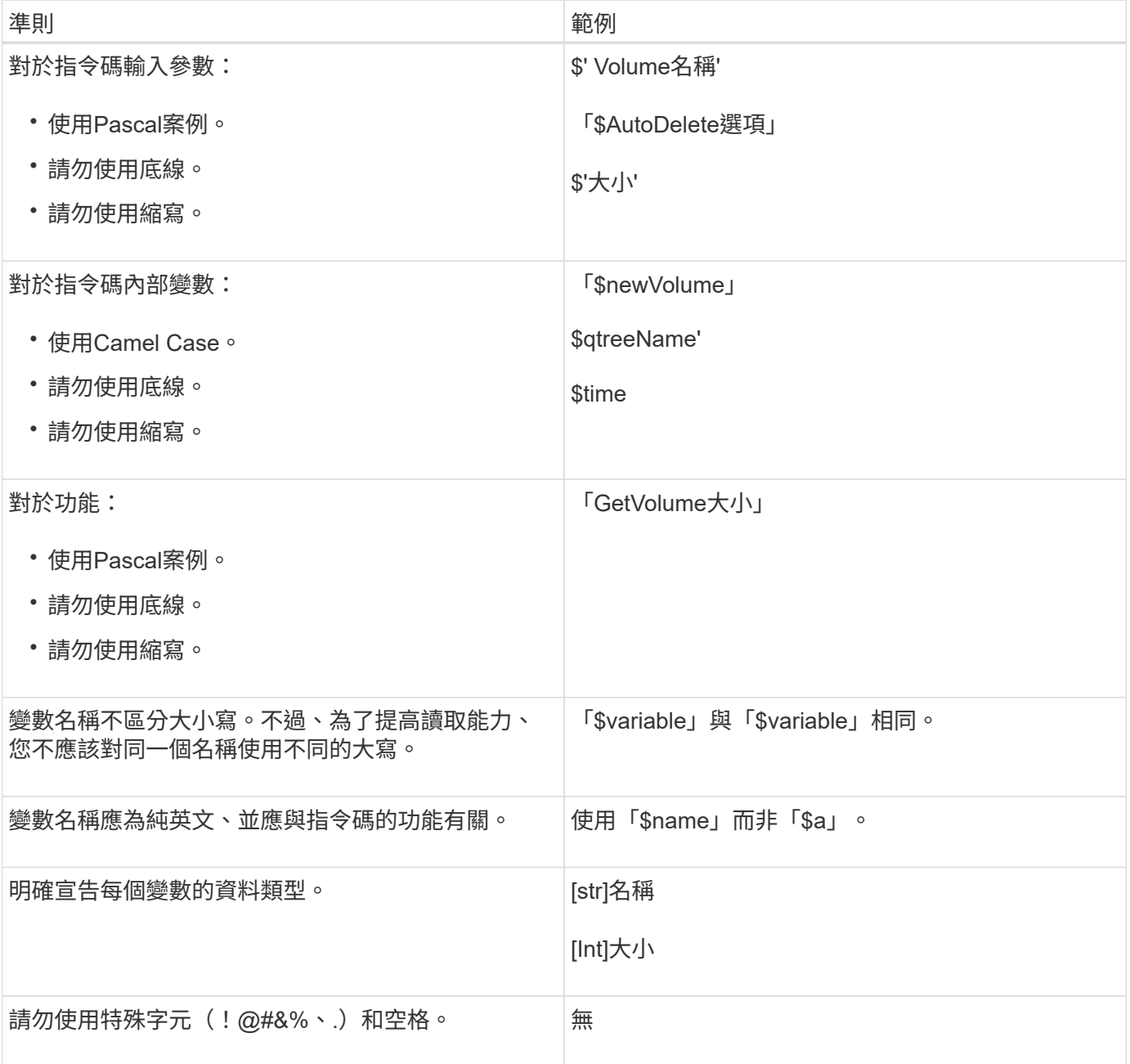

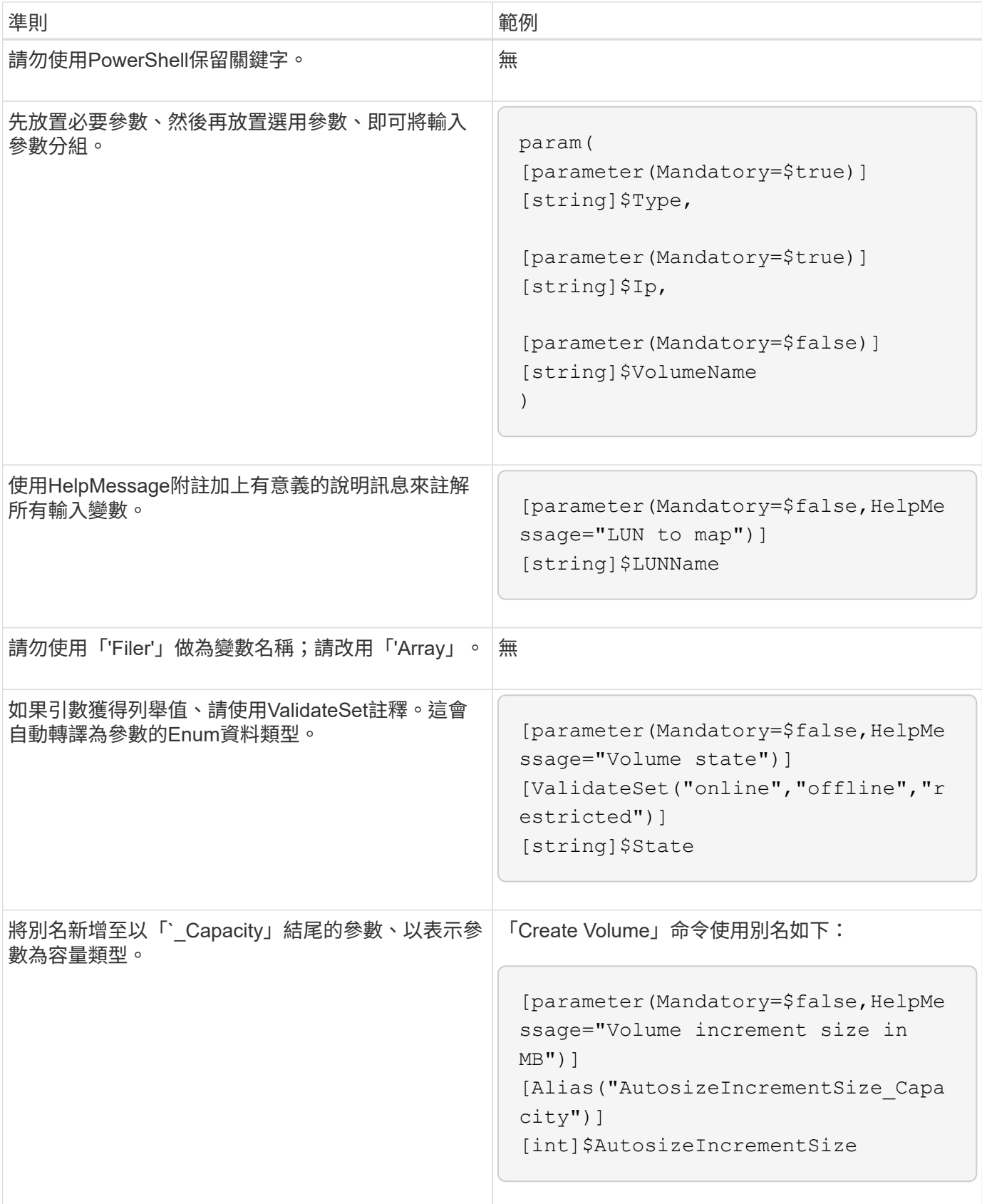

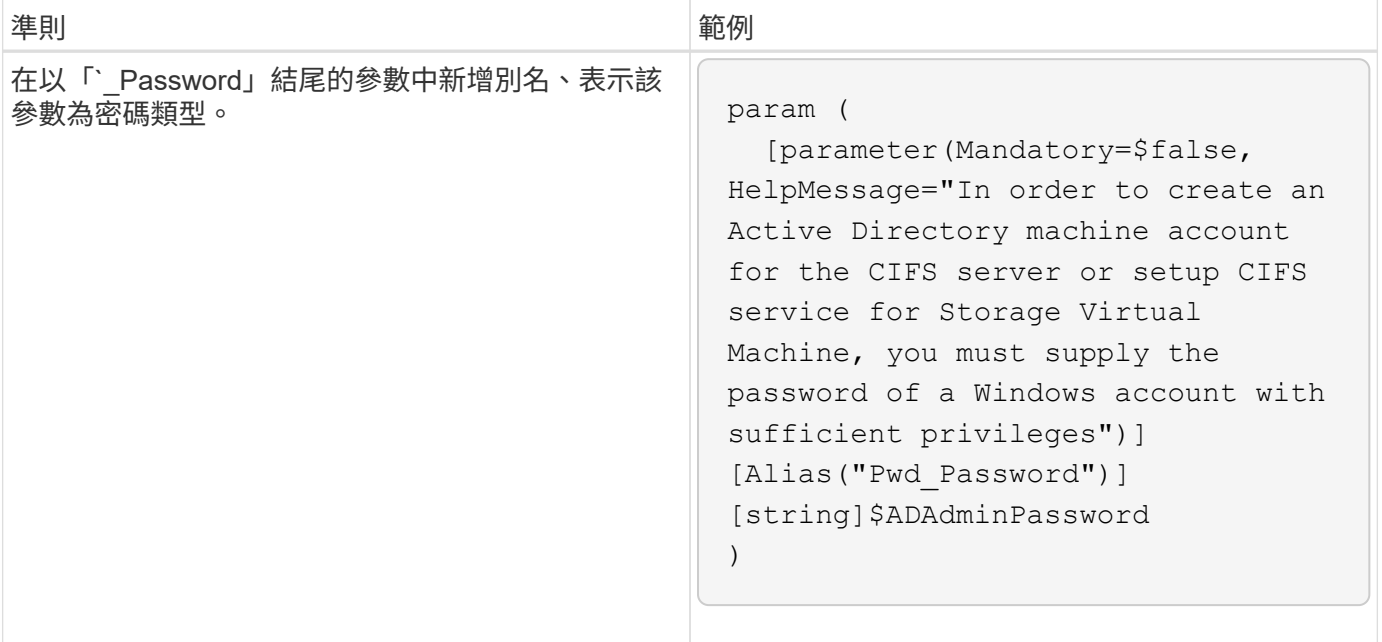

### **Perl**變數

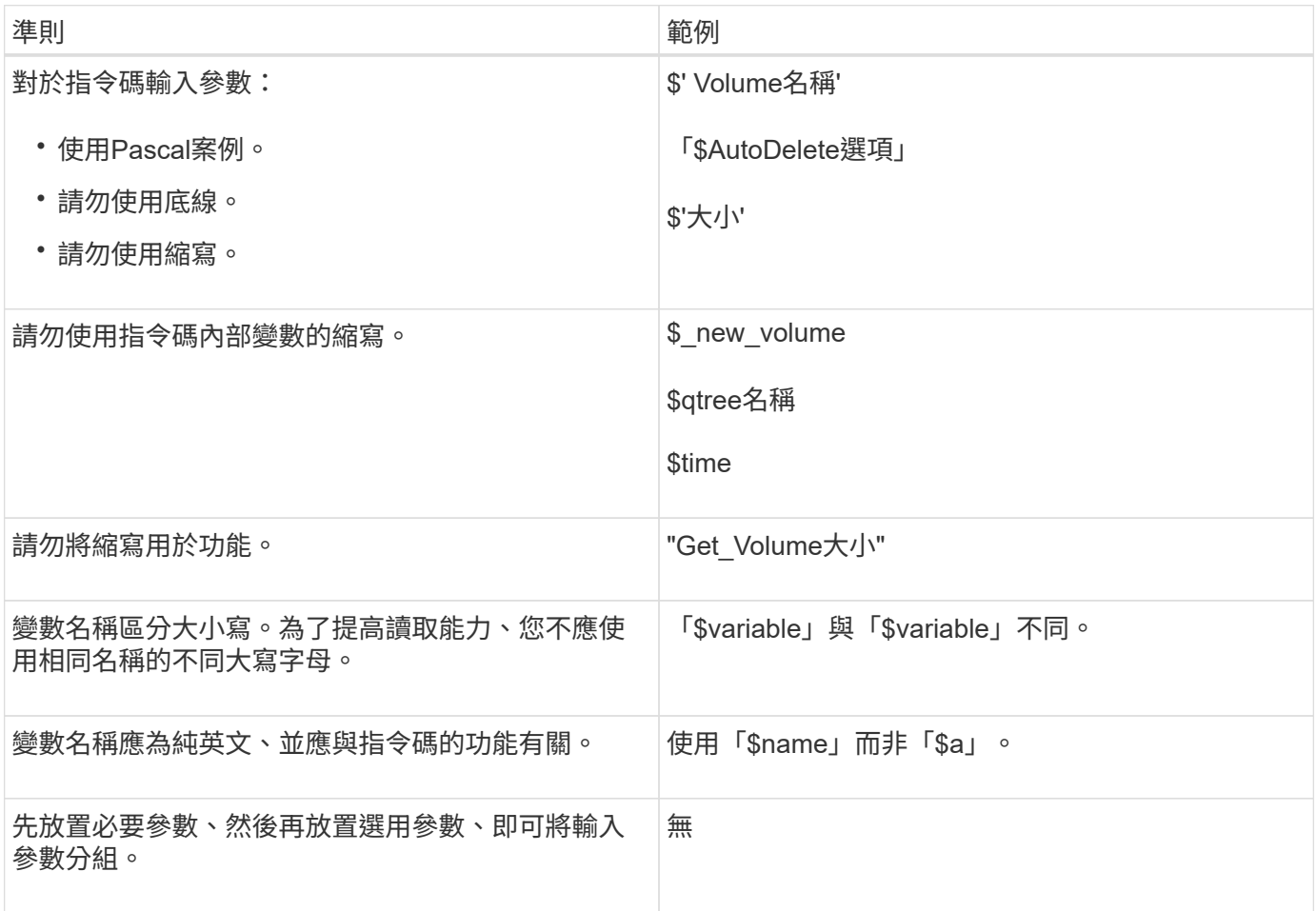

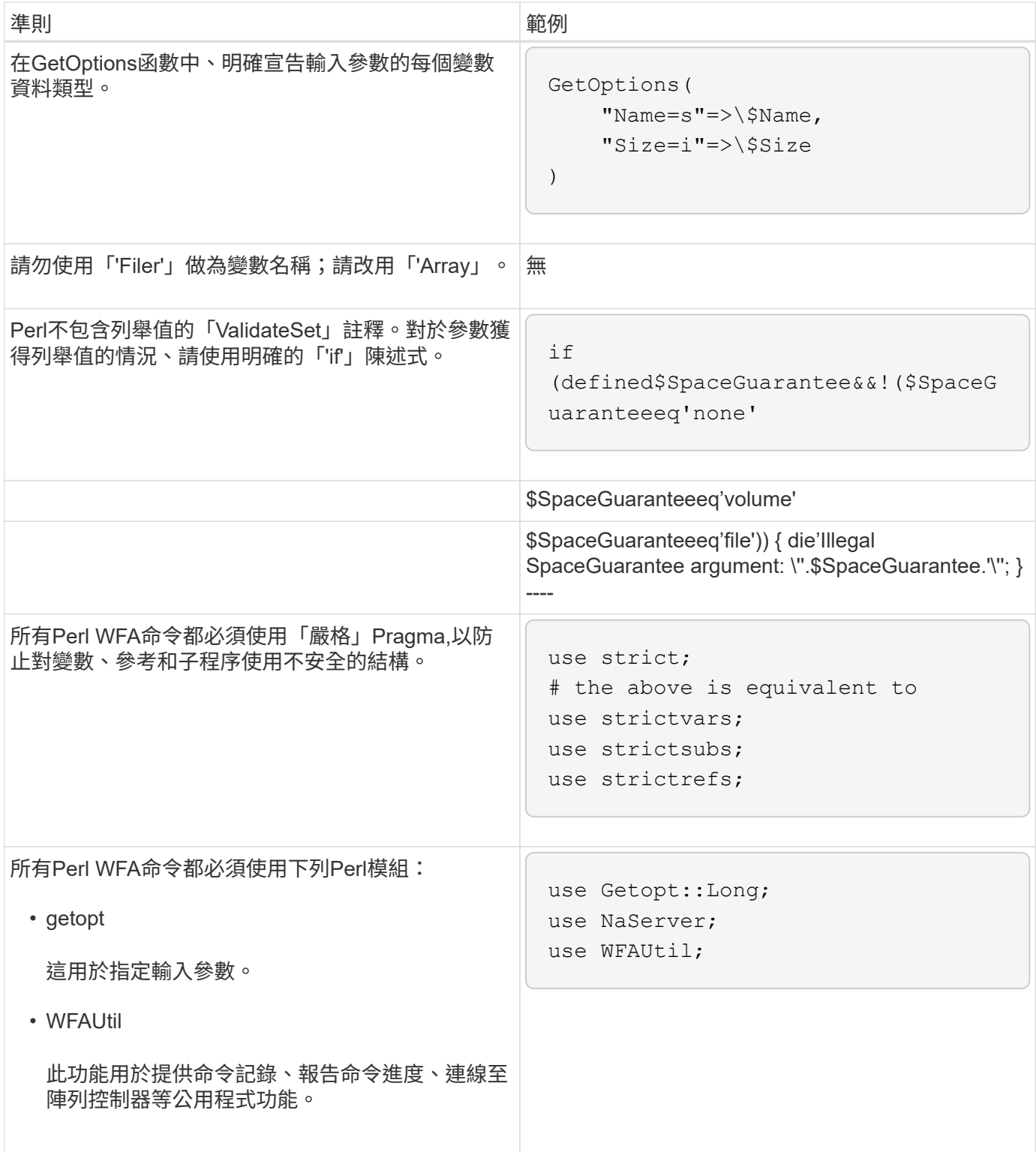

## <span id="page-5-0"></span>縮排準則

撰寫OnCommand Workflow Automation 適用於還原(WFA)的PowerShell或Perl指令碼 時、您必須瞭解縮排準則。

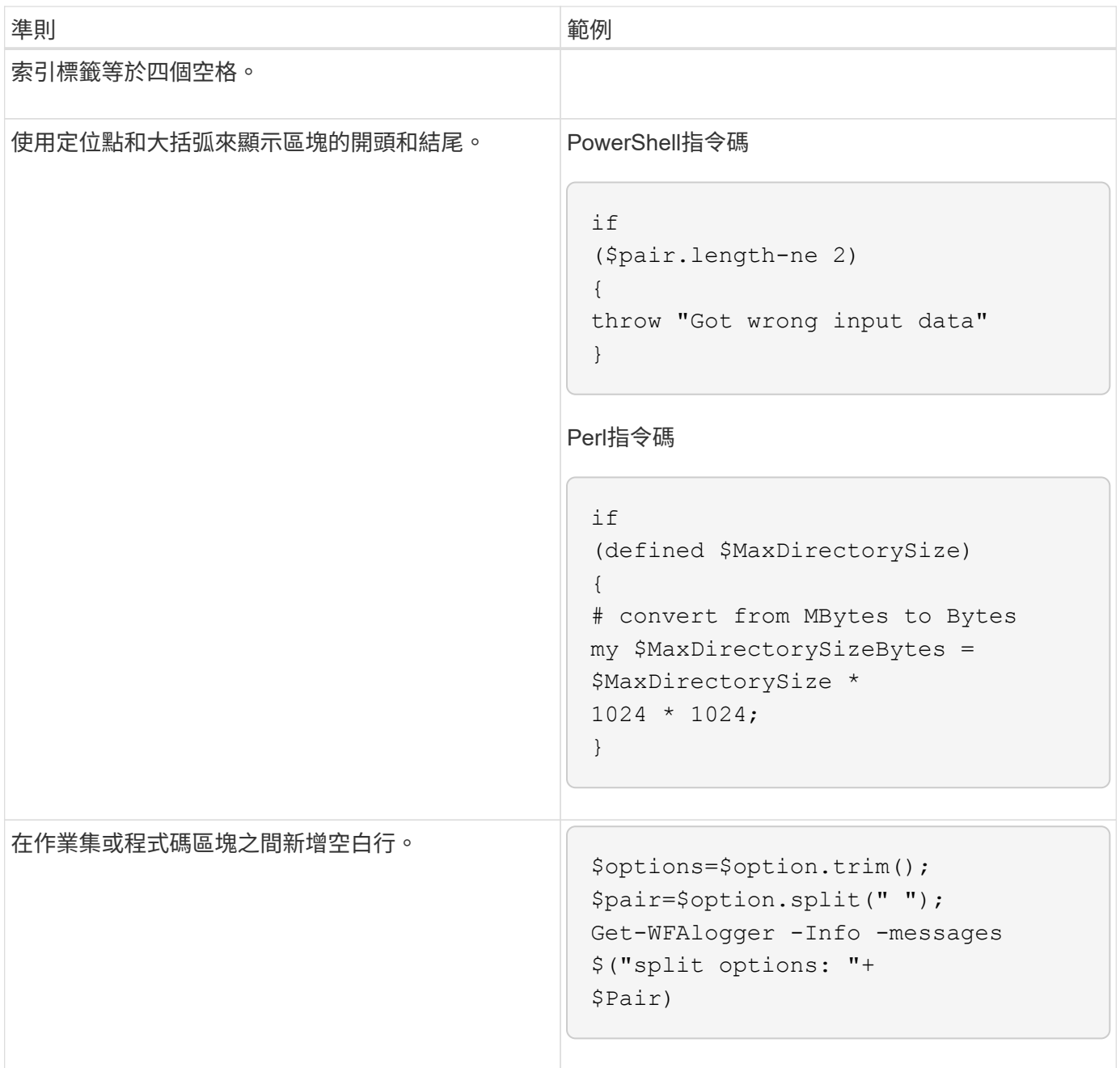

## <span id="page-6-0"></span>意見準則

您必須瞭解指令碼OnCommand Workflow Automation for the指令碼(WFA)中 的PowerShell和Perl註解準則。

### **PowerShell**註解

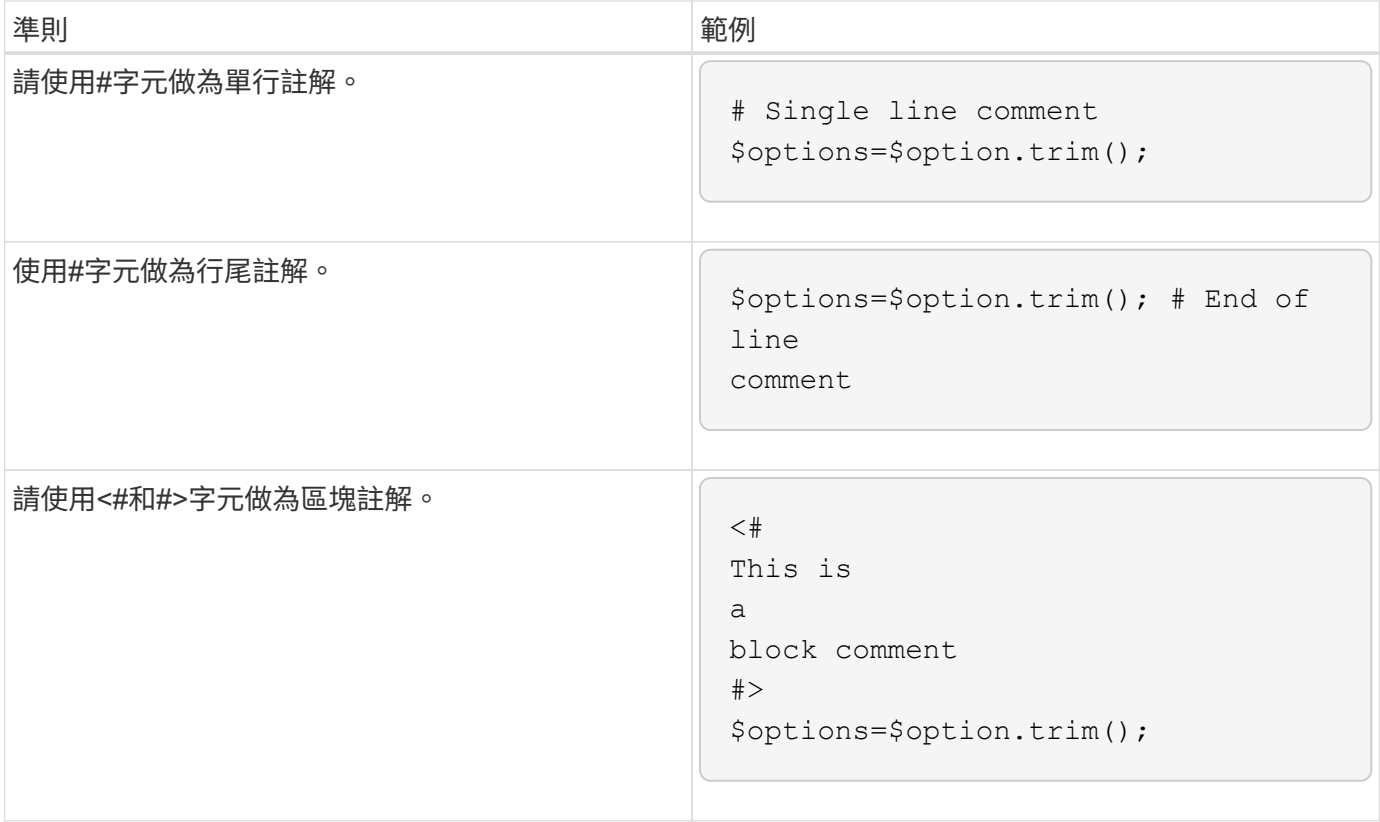

### **Perl**評論

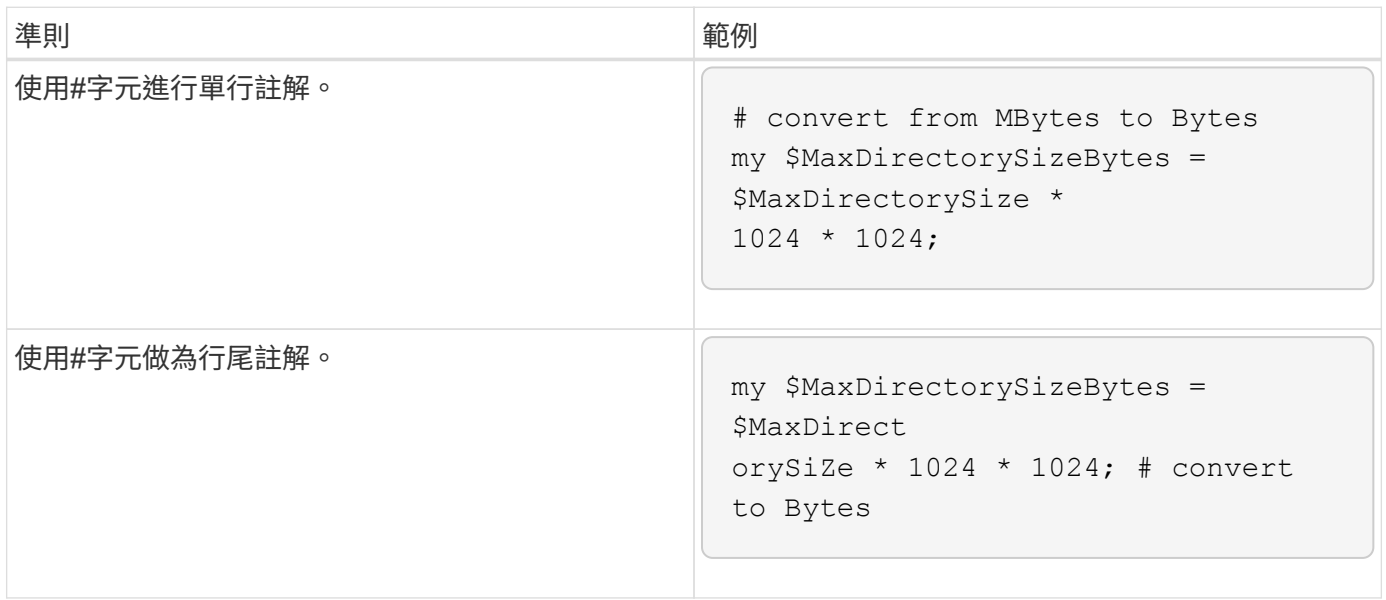

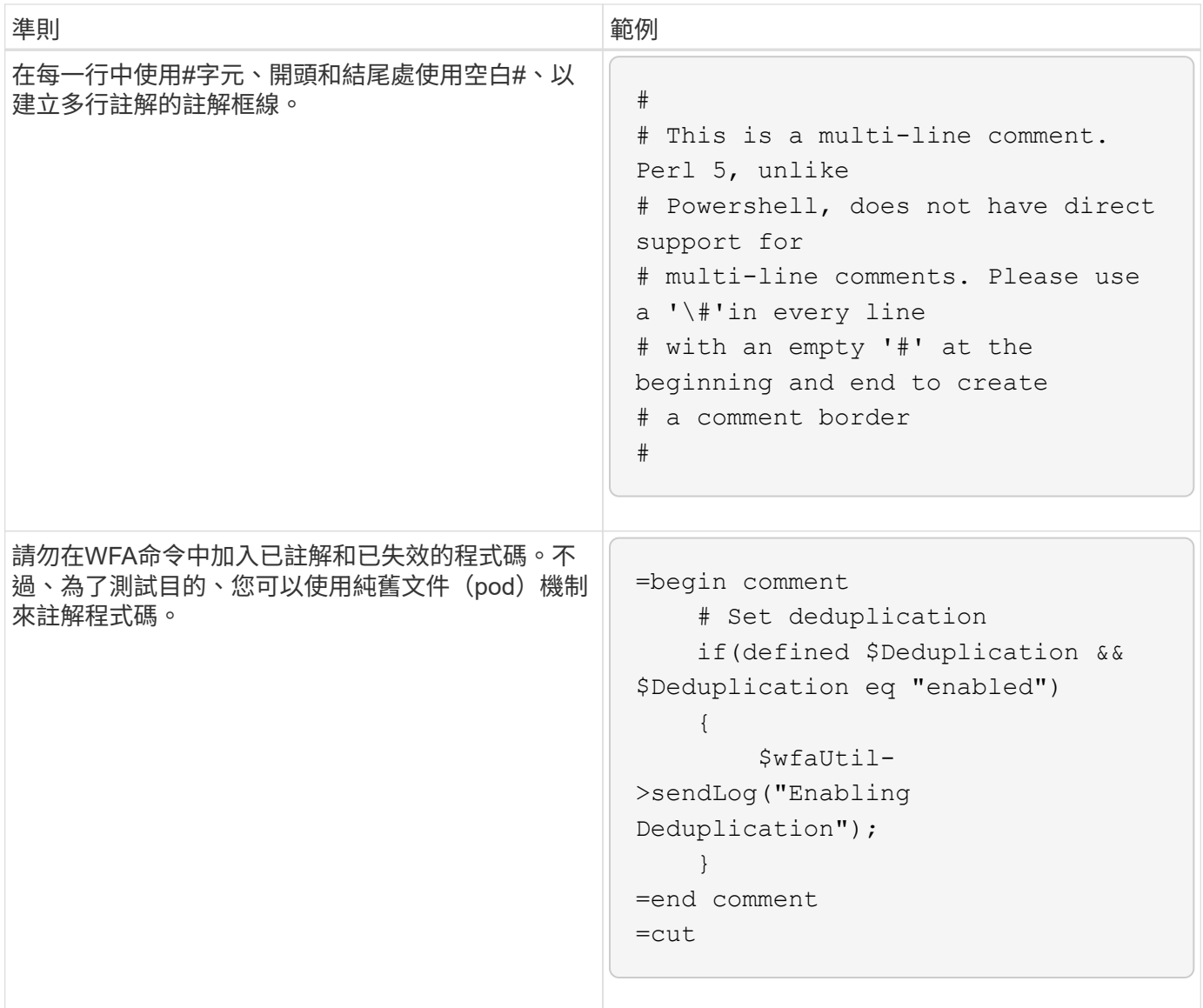

## <span id="page-8-0"></span>記錄準則

撰寫OnCommand Workflow Automation 適用於還原(WFA)的PowerShell或Perl指令碼 時、您必須注意記錄的準則。

### **PowerShell**記錄

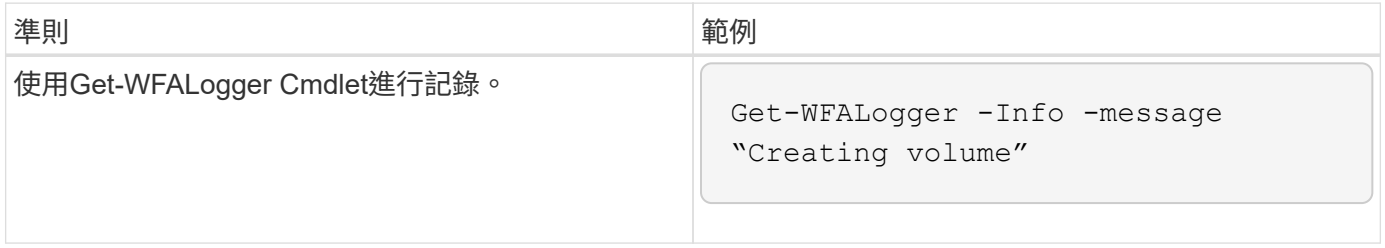

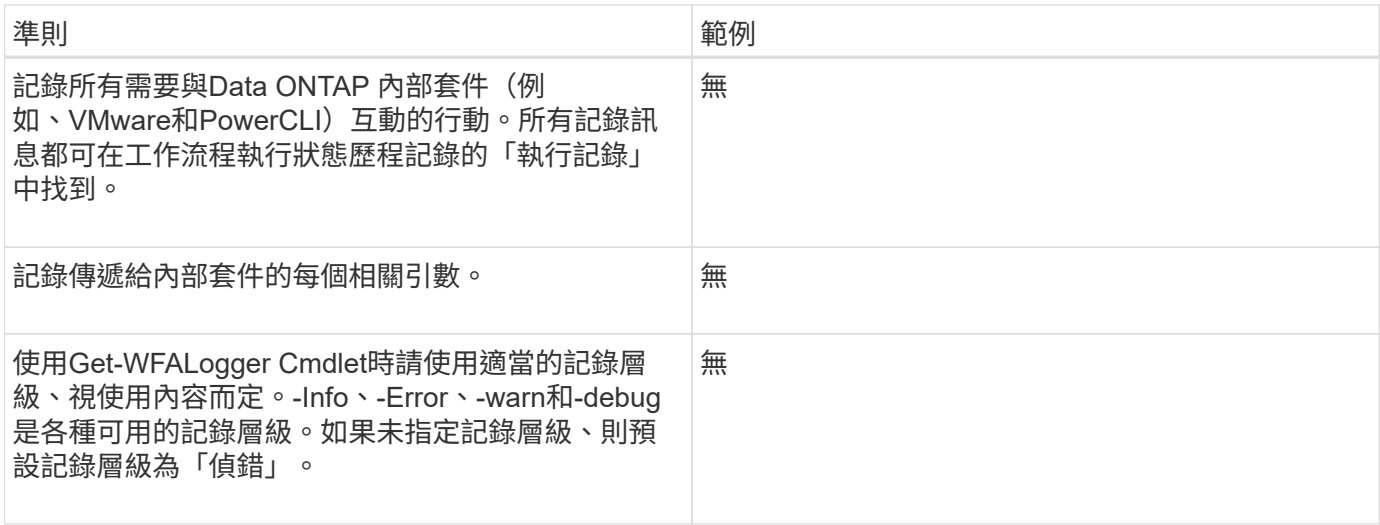

### **Perl**記錄

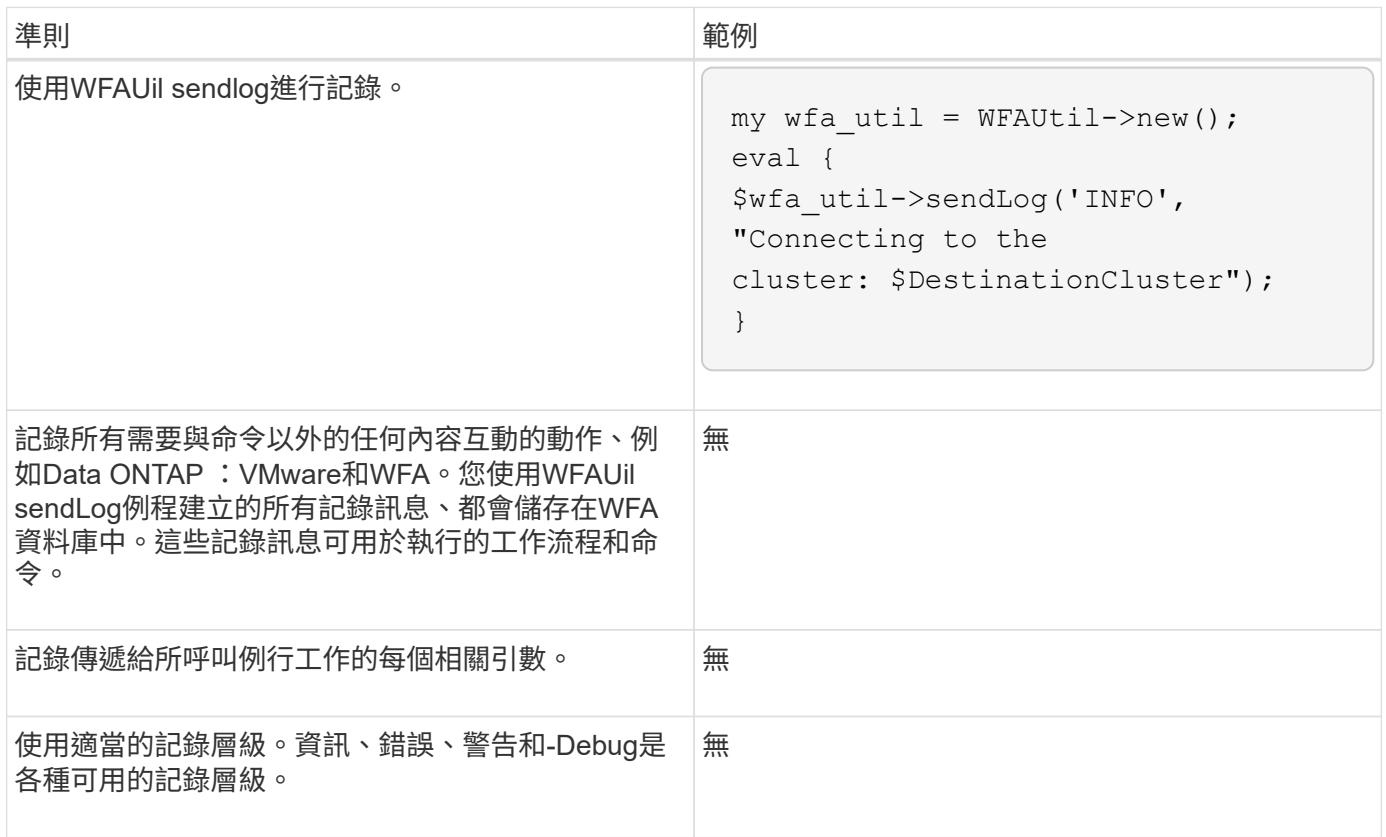

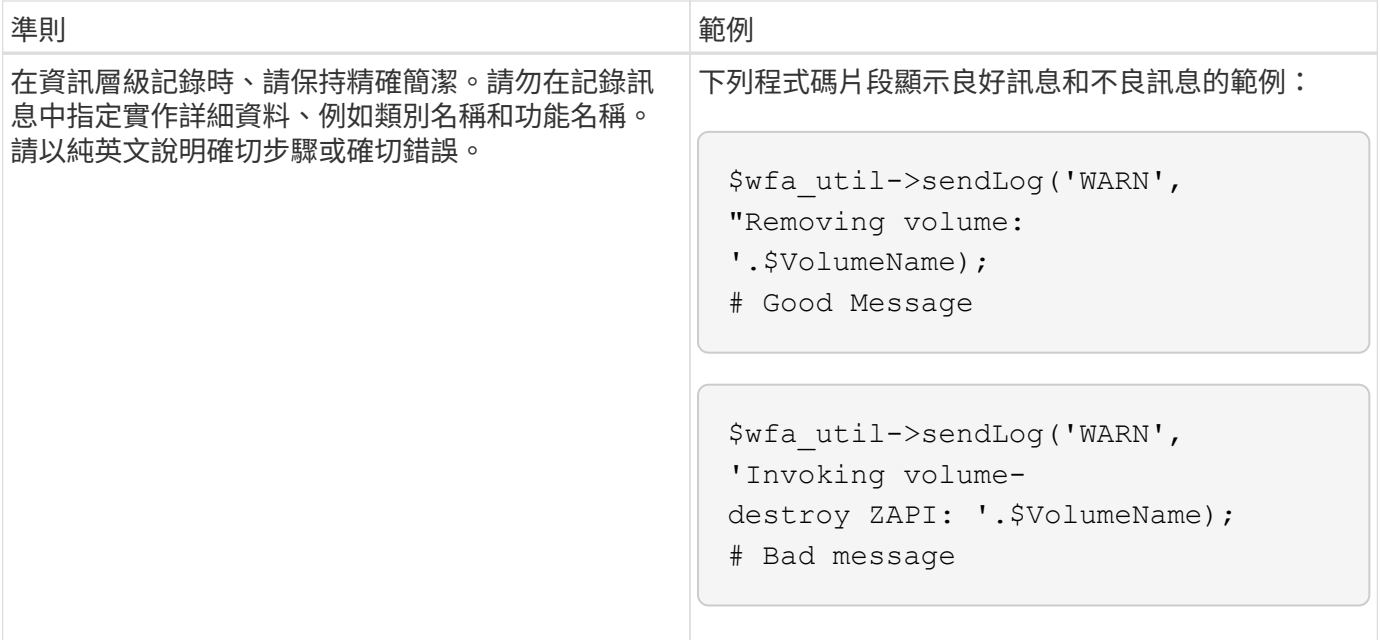

### <span id="page-10-0"></span>錯誤處理準則

撰寫OnCommand Workflow Automation 適用於WFA(WFA)的PowerShell或Perl指令碼 時、您必須瞭解錯誤處理的準則。

### **PowerShell**錯誤處理

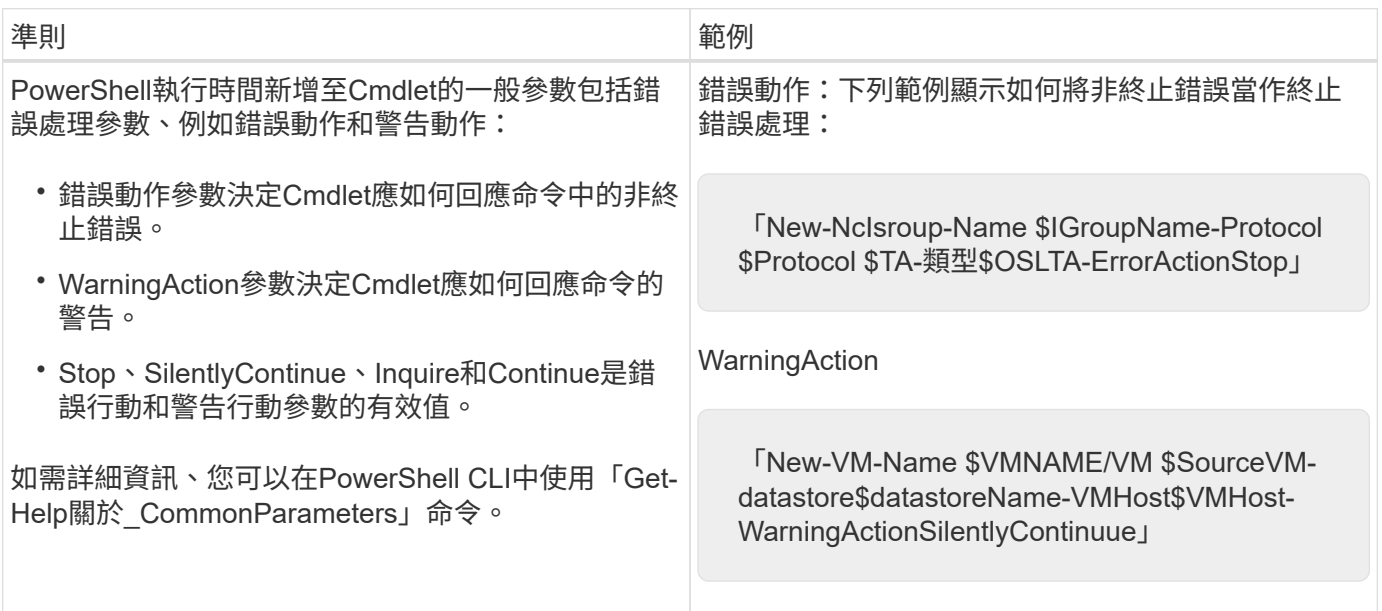

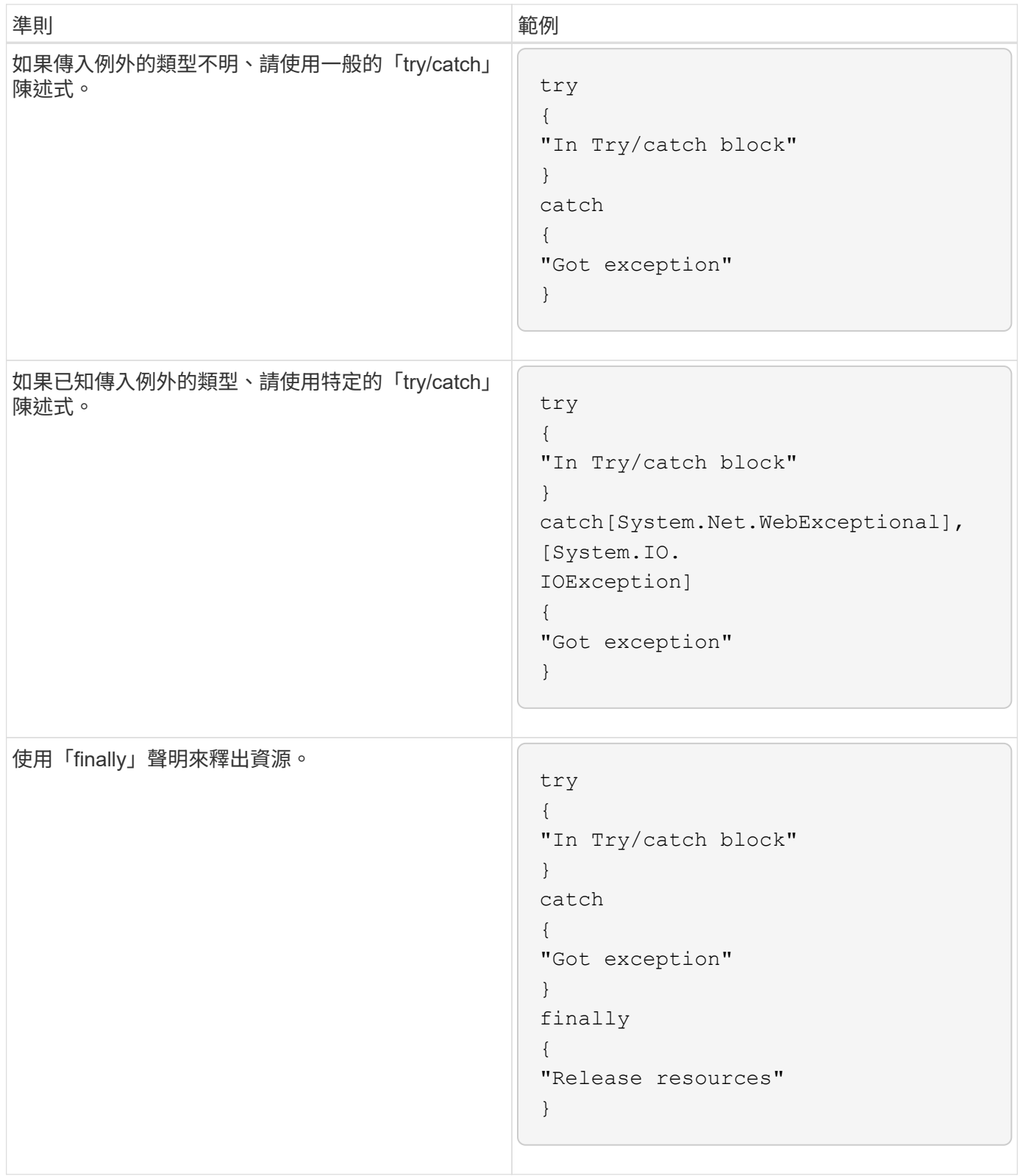

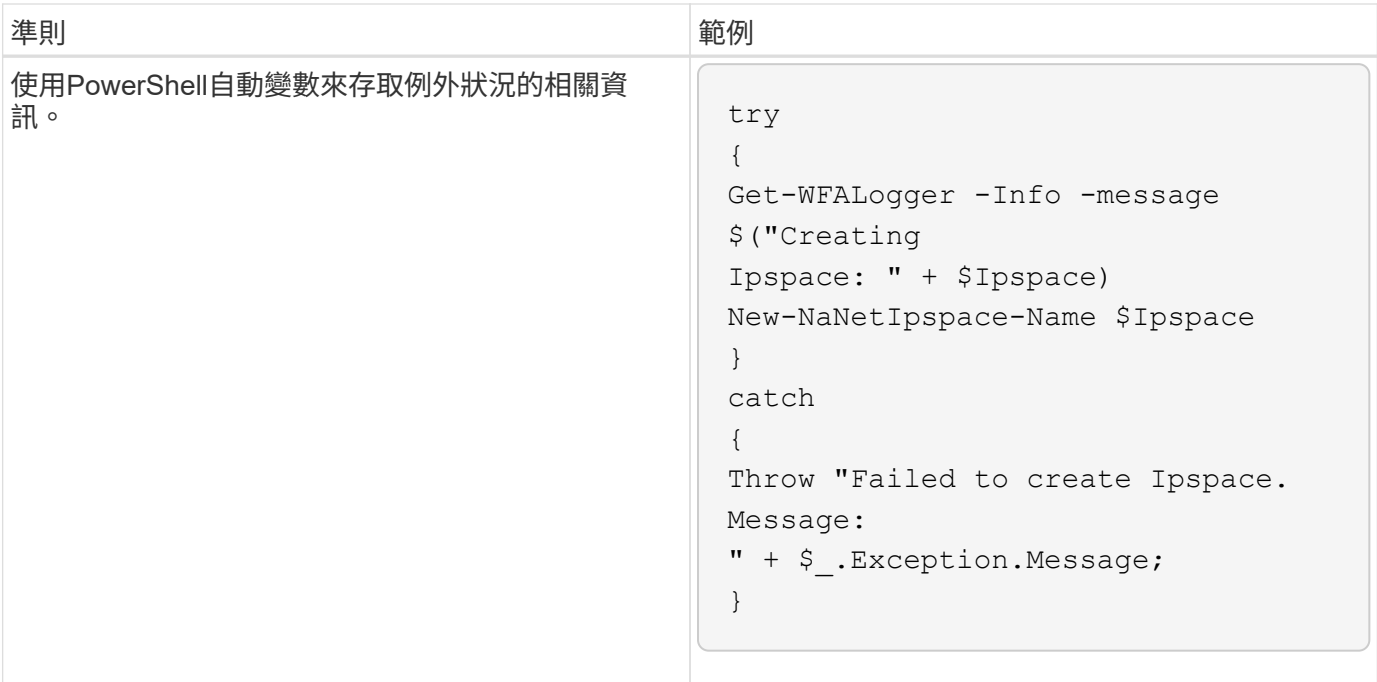

### **Perl**錯誤處理

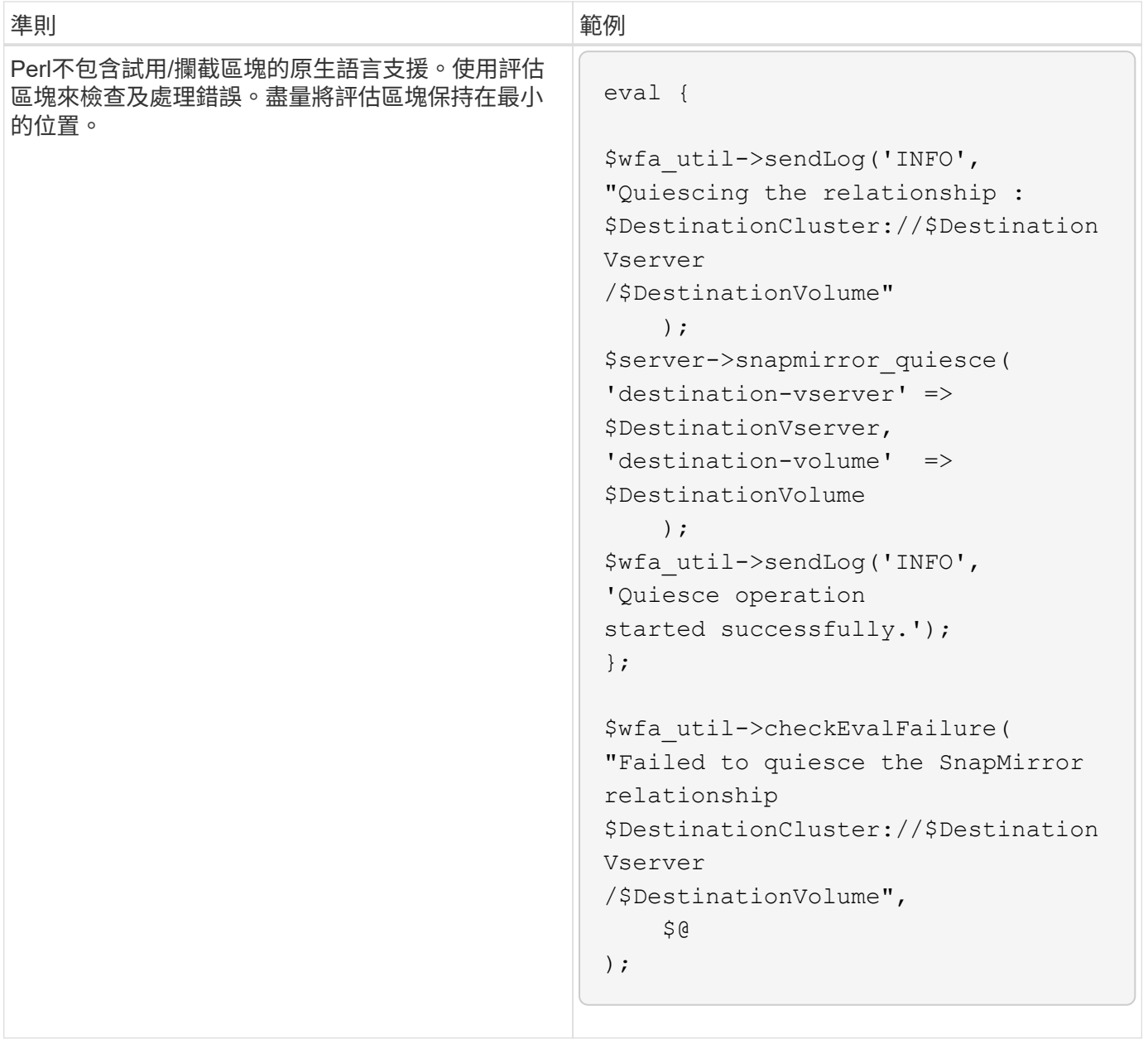

## <span id="page-13-0"></span>**WFA**的一般**PowerShell**與**Perl**慣例

您必須瞭解WFA中使用的特定PowerShell和Perl慣例、才能建立與現有指令碼一致的指令 碼。

- 使用有助於釐清指令碼內容的變數。
- 撰寫可讀取的程式碼、無需註解即可理解。
- 盡量簡化指令碼和命令。
- PowerShell指令碼:
	- 盡可能使用Cmdlet。
	- 在沒有可用的Cmdlet時叫用.NET程式碼。
- Perl指令碼:

◦ 請務必以換行字元結束「die」陳述。

如果沒有換行字元、則會列印指令碼行編號、這對於偵錯WFA執行的Perl命令並不有用。

◦ 在「'getopt'」模組中、將命令的字串引數設定為必填。

#### **Windows**隨附的**Perl**模組

有些Perl模組與Windows Active狀態Perl發佈for OnCommand Workflow Automation the WFA(WFA)搭售。您可以在Perl程式碼中使用這些Perl模組來撰寫命令、只有在這些模 組與Windows搭售時才適用。

下表列出Windows for WFA隨附的Perl資料庫模組。

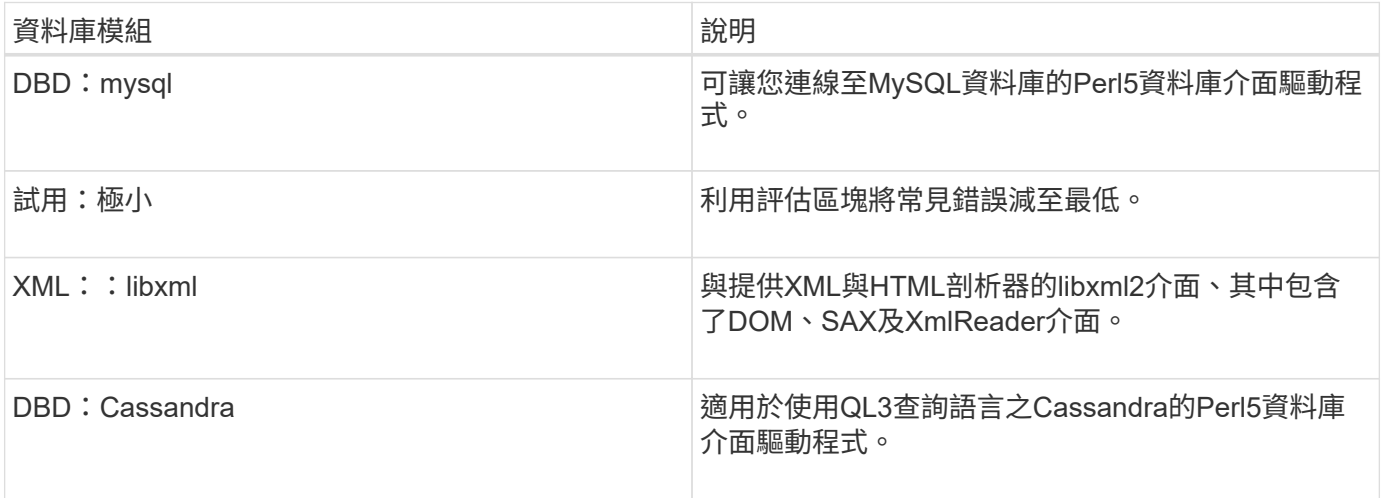

### <span id="page-14-0"></span>新增自訂**PowerShell**和**Perl**模組的考量

在OnCommand Workflow Automation 將自訂PowerShell和Perl模組新增至還原(WFA) 之前、您必須注意某些考量事項。自訂PowerShell和Perl模組可讓您使用自訂命令來建立 工作流程。

- •在執行WFA命令期間、會自動將所有自訂PowerShell模組新增至WFA安裝目錄( /fuse/modules)。
- 所有新增至 WFA/perl 目錄的自訂Perl模組都包含在 @Inc 程式庫中。
- 自訂PowerShell和Perl模組不會在WFA備份作業中備份。
- 自訂PowerShell和Perl模組不會在WFA還原作業中還原。

您必須手動備份自訂PowerShell和Perl模組、才能將它們複製到新的WFA安裝。

模組目錄中的資料夾名稱必須與模組名稱相同。

## <span id="page-14-1"></span>**WFA Cmdlet**與功能

支援各種PowerShell指令程式、以及可在WFA命令中使用的PowerShell和Perl功

#### 能。OnCommand Workflow Automation

您可以使用下列PowerShell命令來檢視WFA伺服器所提供的所有PowerShell Cmdlet和功能:

- 「Get-Command -模組WFAWrapper」
- 「Get-Command Module WFA」

您可以在「WFAutil.pPM」模組中檢視WFA伺服器提供的所有Perl功能。WFA說明模組支援連結的說明區 段、WFA PowerShell Cmdlet說明及WFA Perl方法說明、可讓您存取所有PowerShell Cmdlet和功能、以及Perl 功能。

## <span id="page-15-0"></span>**PowerShell**與**Perl WFA**模組

您必須知道適用於OnCommand Workflow Automation 還原 (WFA) 的PowerShell或Perl 模組、才能為工作流程撰寫指令碼。

#### **PowerShell**模組

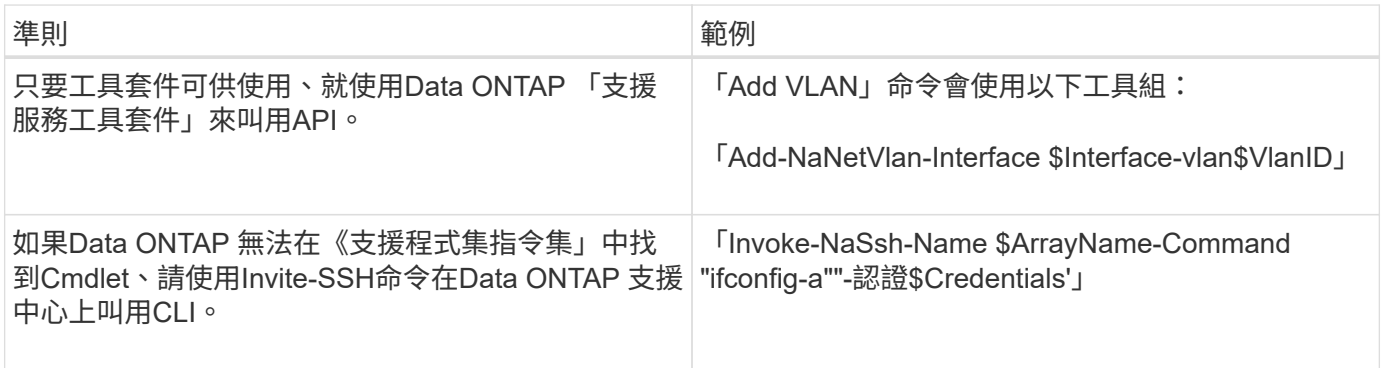

#### **Perl**模組

Na伺服器模組用於WFA命令。NavServer模組可叫用Data ONTAP 用於動態管理Data ONTAP 的功能完善的資 訊技術API。

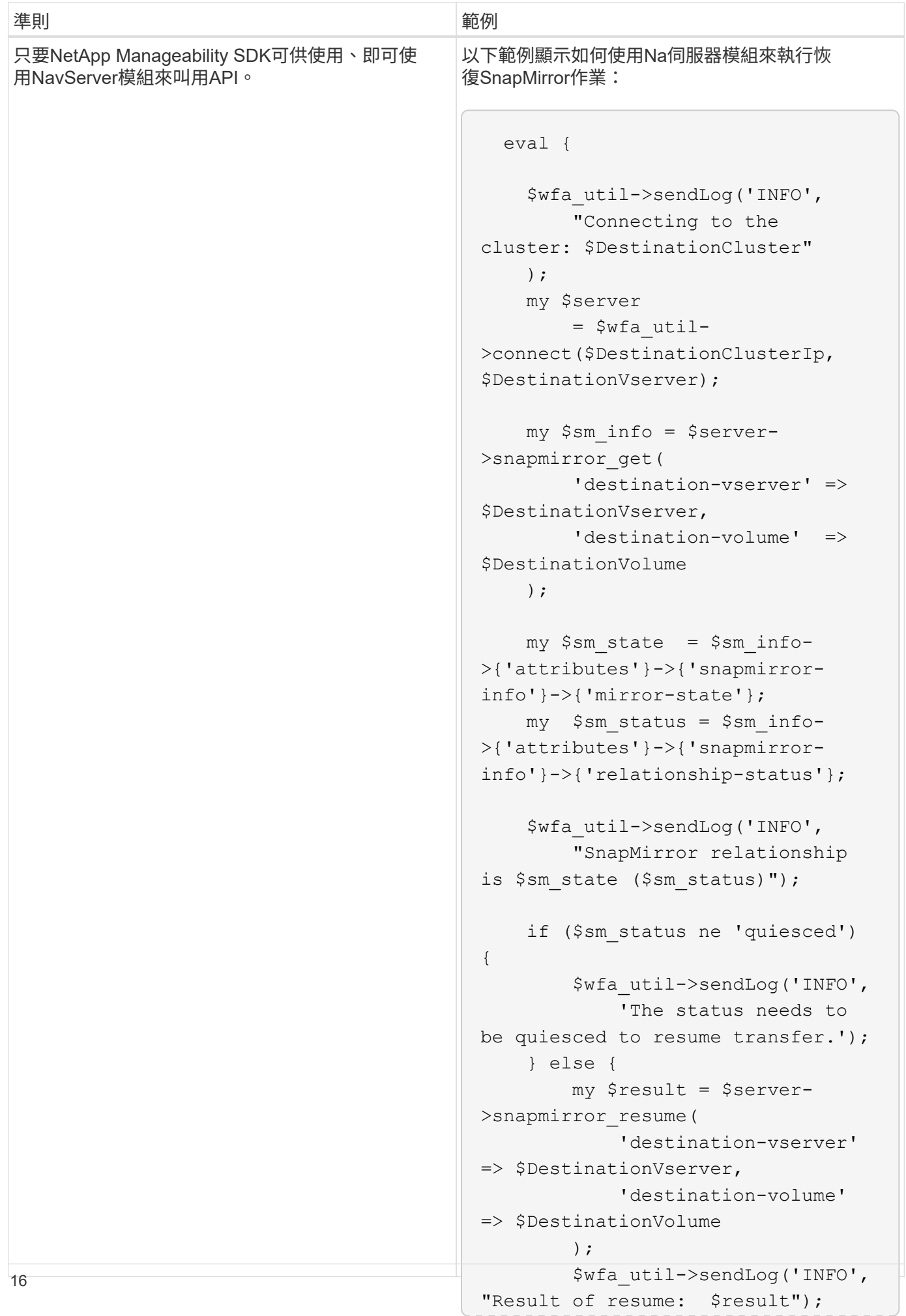

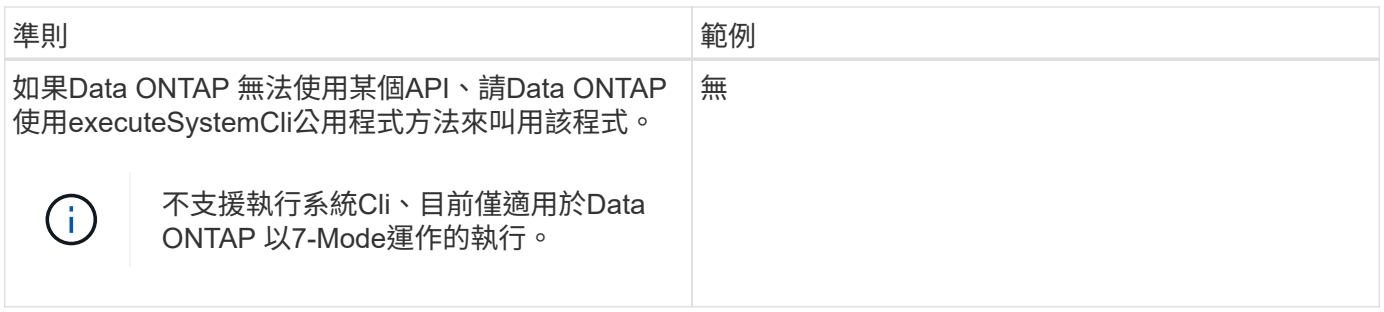

### <span id="page-18-0"></span>將**PowerShell**命令轉換為**Perl**時的考量

將PowerShell命令轉換為Perl時、您必須注意某些重要考量、因為PowerShell和Perl的功 能不同。

命令輸入類型

藉由使用者可在定義命令時、將陣列和雜湊當作命令的輸入內容。OnCommand Workflow Automation使用Perl 定義命令時、無法使用這些輸入類型。如果您想要Perl命令接受陣列和雜湊輸入、可以在設計工具中將輸入定義 為字串。然後命令定義可以剖析輸入、並視需要傳遞以建立陣列或雜湊。輸入說明說明預期輸入的格式。

```
my @input as array = split(',', $InputString); #Parse the input string of
format val1,val2 into an array
my %input as hash = split /[;=]/, $InputString; #Parse the input string of
format key1=val1;key2=val2 into a hash.
```
#### **PowerShell**聲明

下列範例顯示如何將陣列輸入內容傳遞至PowerShell和Perl。這些範例說明輸入CronMonth、指定cron工作排程 執行的月份。有效值為1到11的整數。值-1表示排程每月執行一次。任何其他值均代表特定月份、0代表一月、11 代表十二月。

```
[parameter(Mandatory=$false, HelpMessage="Months in which the schedule
executes. This is a comma separated list of values from 0 through 11.
Value -1 means all months.")]
    [ValidateRange(-1, 11)]
    [array]$CronMonths,
```
#### **Perl**聲明

```
GetOptions(
    "Cluster=s" => \$Cluster,
      "ScheduleName=s" => \$ScheduleName,
    "Type=s" \Rightarrow \sqrt{5} Type,
      "CronMonths=s" => \$CronMonths,
) or die 'Illegal command parameters\n';
sub get cron months {
    return get_cron_input_hash('CronMonths', $CronMonths, 'cron-month',
-1,
          11);
}
sub get cron input hash {
    my $input name = shift;
    my $input value = shift;
      my $zapi_element = shift;
    my $low = shift;
    my $high = shift;
      my $exclude = shift;
      if (!defined $input_value) {
         return undef;
      }
    my @values = split(',', $input value);
      foreach my $val (@values) {
        if (\frac{1}{2} \times / \{+ - ]? \d+ \frac{1}{2} \} {
              die
                 "Invalid value '$input value' for $input name: $val must
be an integer.\n";
  }
        if (\text{Sval} < \text{Slow} || \text{Sval} > \text{Shigh}) {
              die
                 "Invalid value '$input value' for $input name: $val must
be from $low to $high.\n";
  }
          if (defined $exclude && $val == $exclude) {
              die
                 "Invalid value '$input value' for $input name: $val is not
valid.\n";
  }
  }
      # do something
}
```
### 命令定義

使用pipe運算子的PowerShell中的單行表示式、可能必須在Perl中擴充成多個陳述區塊、才能達到相同的功能。 下表顯示其中一個wait命令的範例。

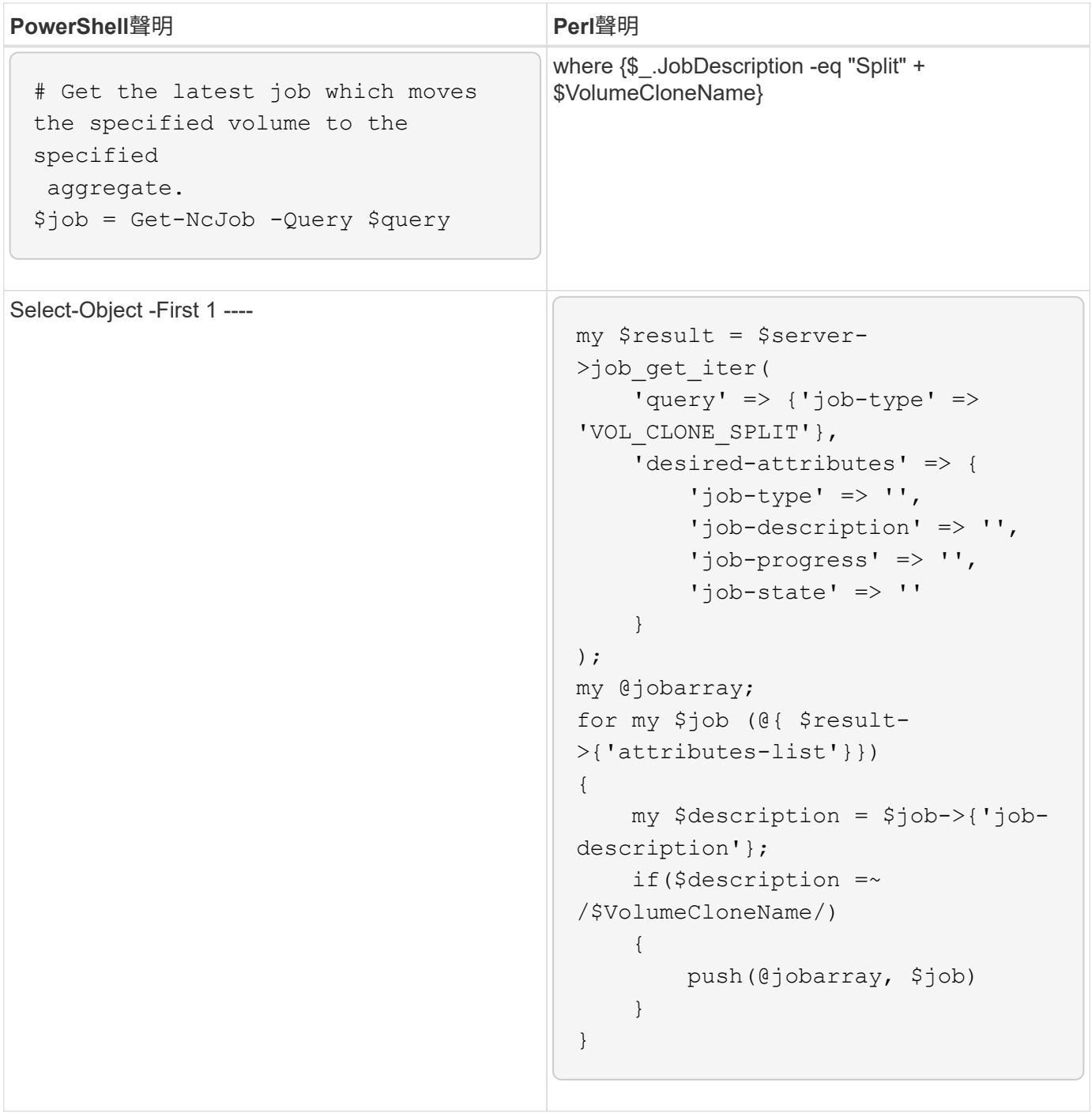

## <span id="page-20-0"></span>**WFA**建置區塊準則

您必須瞭解使用Workflow Automation建置區塊的準則。

#### **WFA**中的**SQL**準則

您必須瞭解使用SQL in OnCommand Workflow Automation the WFA(WFA)來撰寫WFA 的SQL查詢準則。

SQL用於WFA的下列位置:

- SQL查詢以填入使用者輸入以供選擇
- 用於建立篩選器以篩選特定字典項目類型的物件的SQL查詢
- Playground資料庫表格中的靜態資料
- 自訂資料來源類型的SQL、必須從外部資料來源擷取資料、例如自訂組態管理資料庫(CMDB)。
- SQL查詢保留與驗證指令碼

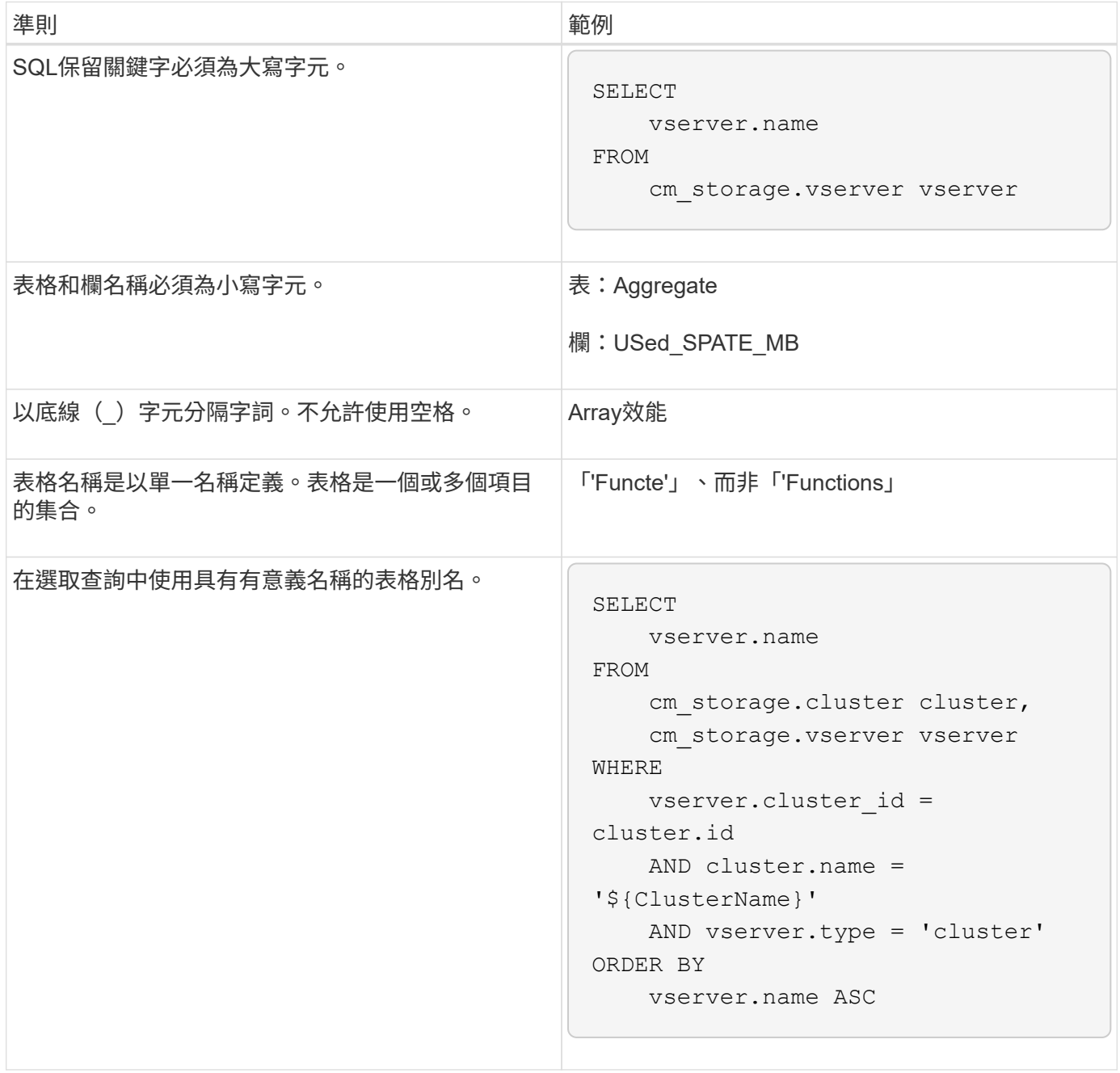

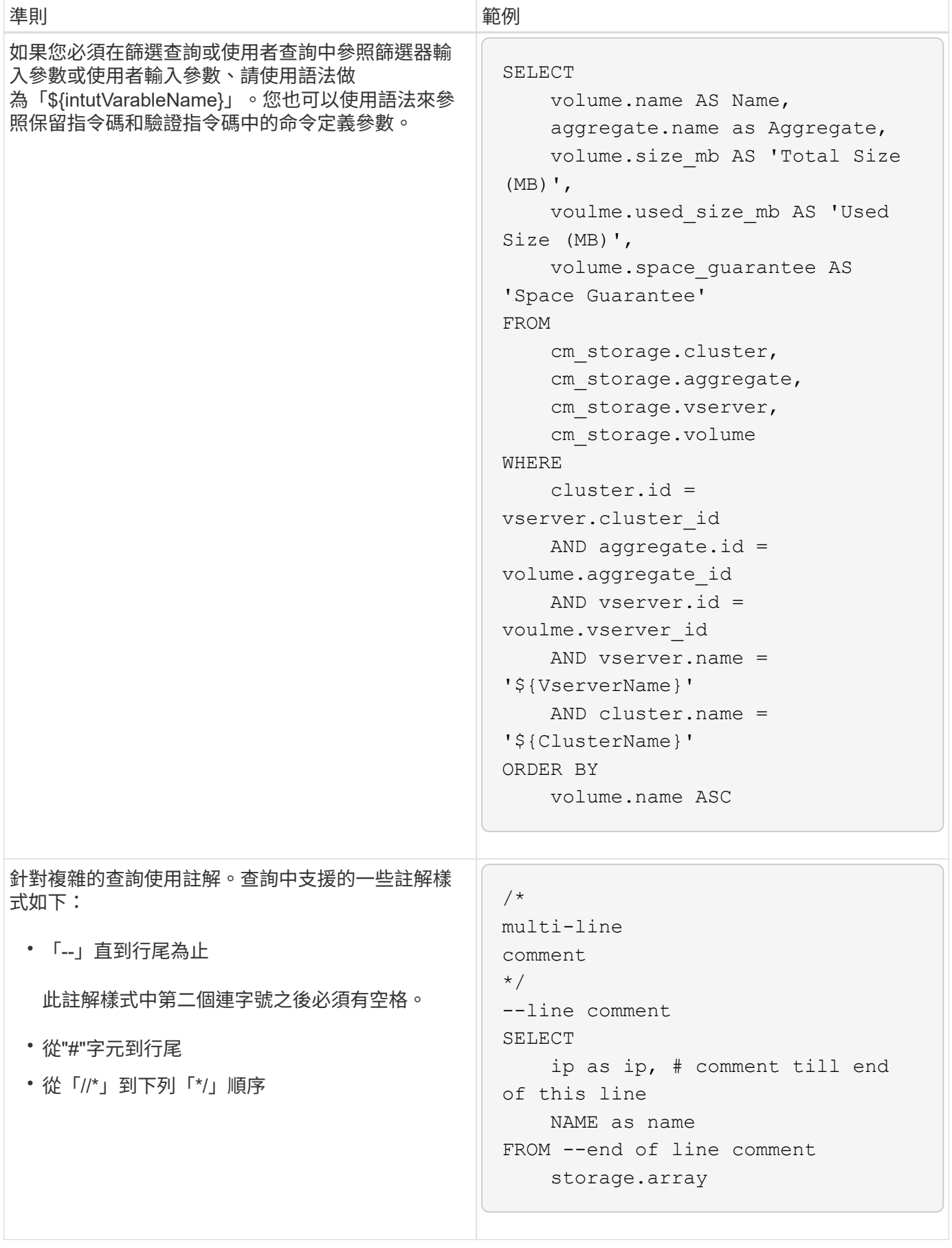

### **WFA**功能準則

您可以建立函數、將常用且更複雜的邏輯封裝在命名函數中、然後將此函數重複用於命令 參數值或篩選OnCommand Workflow Automation 器參數值(WFA)。

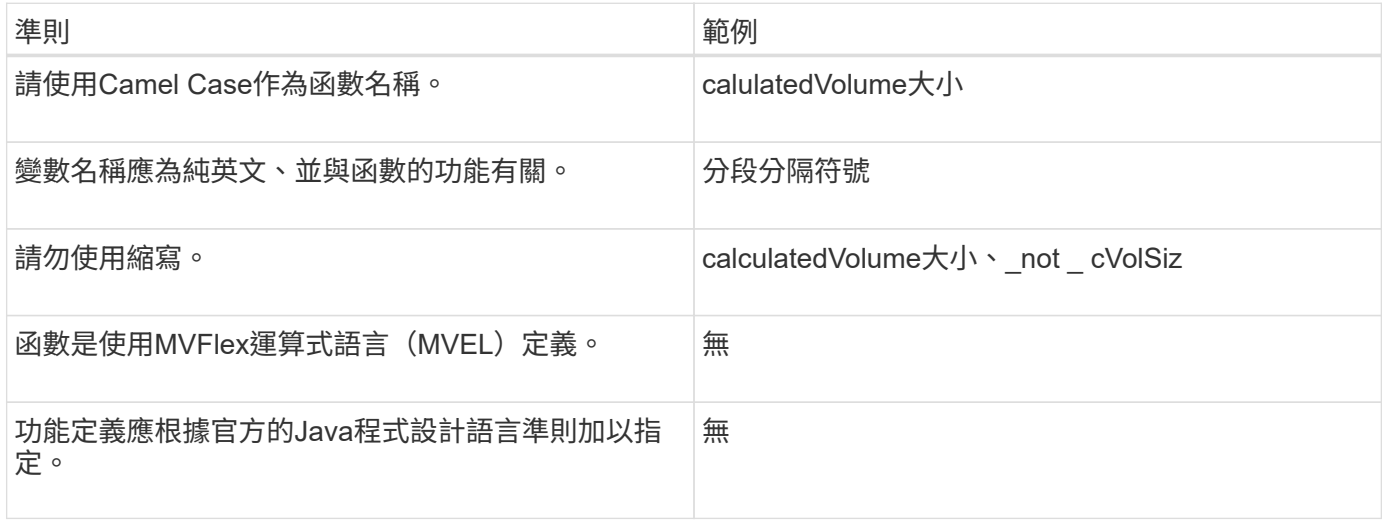

### **WFA**字典項目準則

您必須瞭解OnCommand Workflow Automation 在還原(WFA)中建立字典項目的準則。

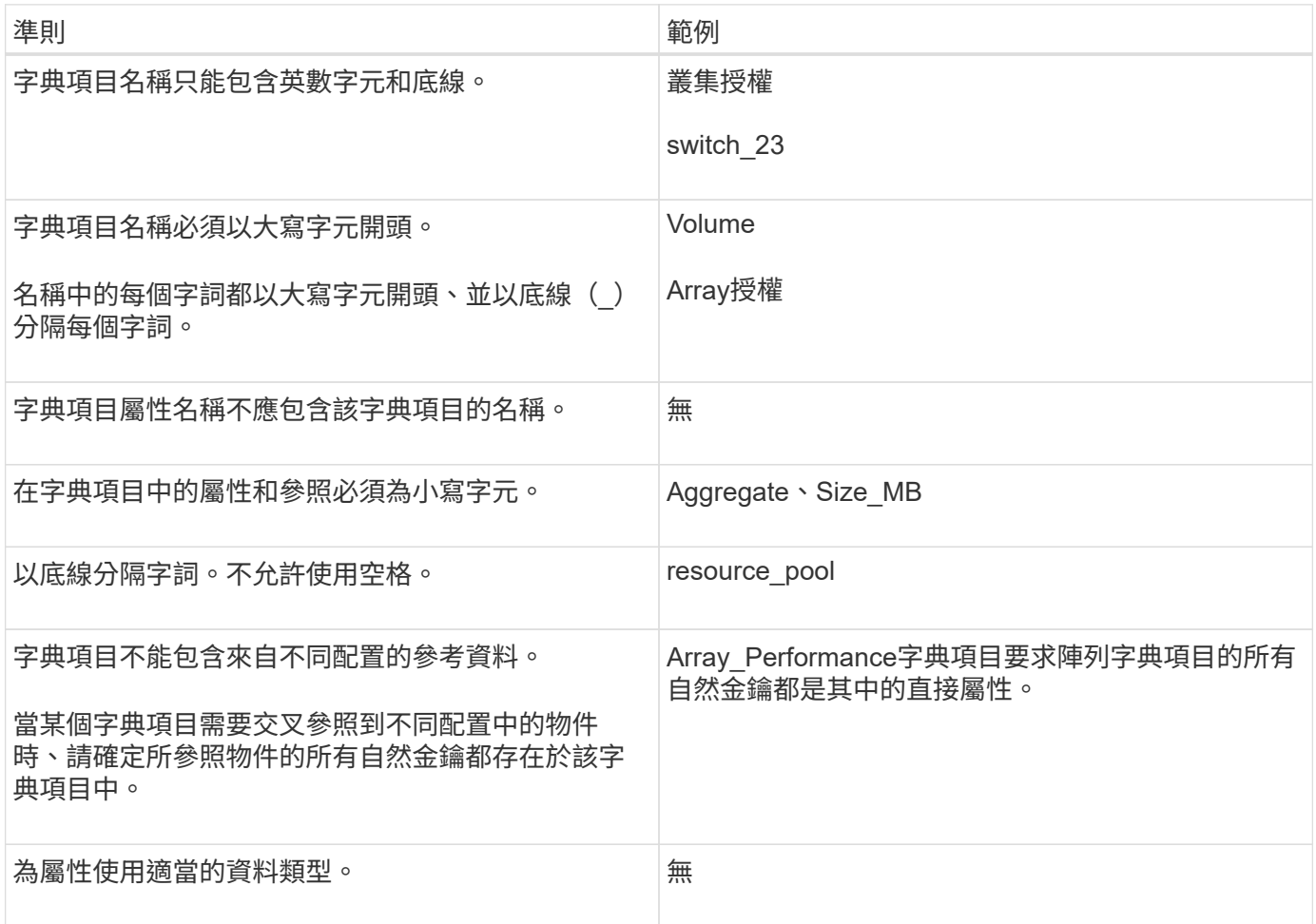

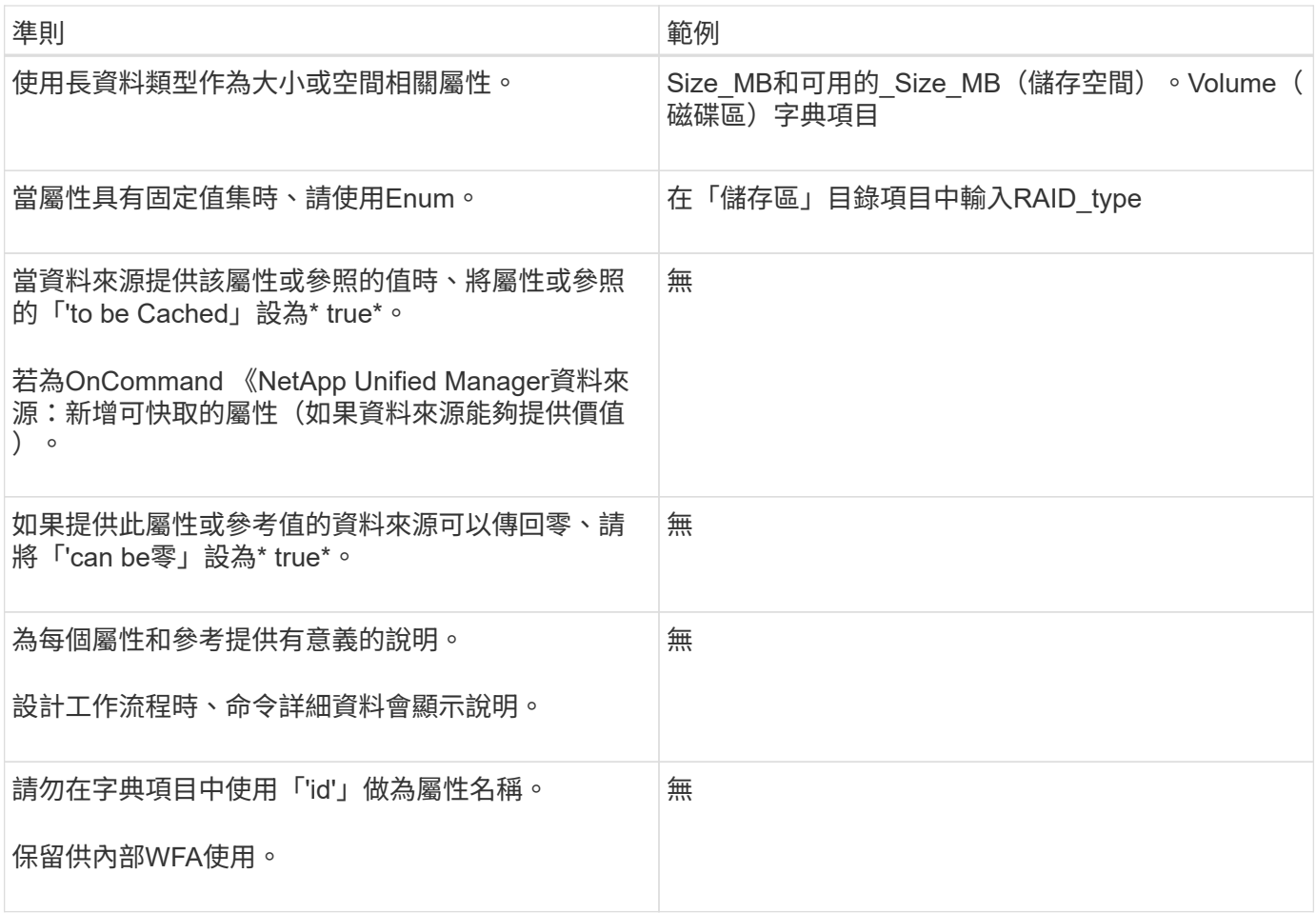

命令準則

### 您必須瞭解OnCommand Workflow Automation 在還原(WFA)中建立命令的準則。

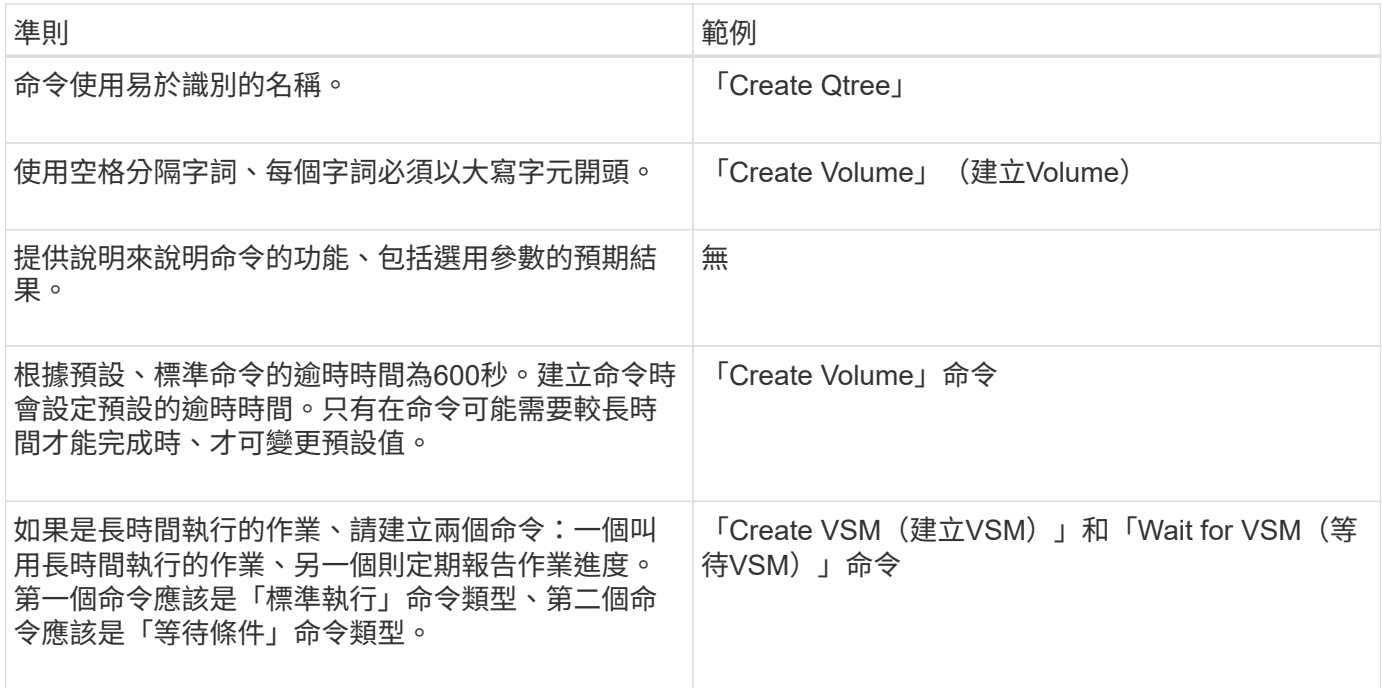

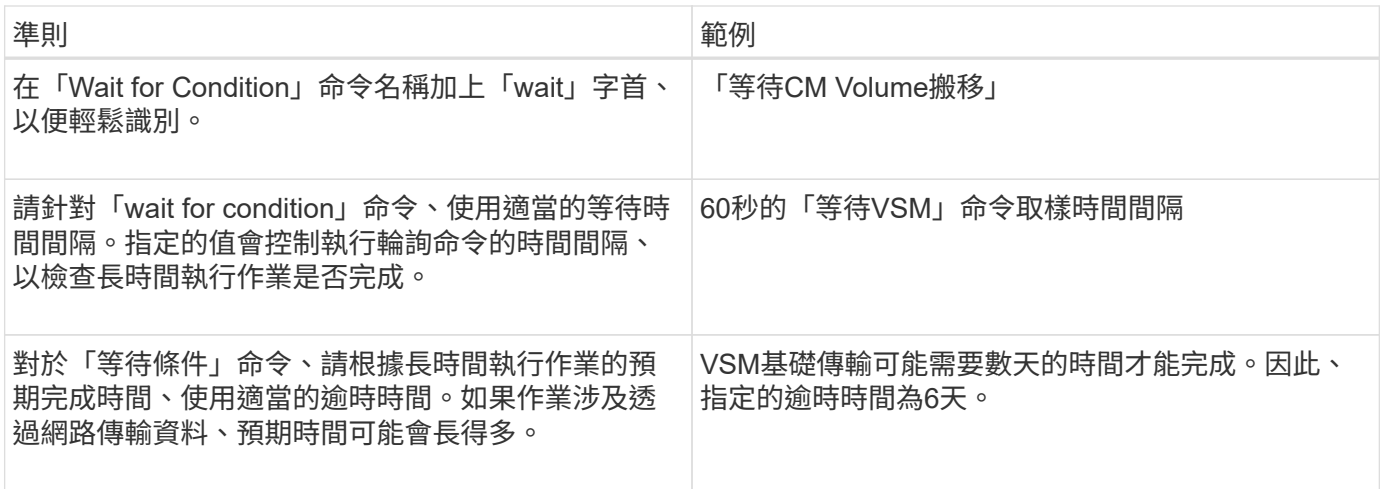

#### 字串表示法

命令的字串表示法會在規劃和執行期間、在工作流程設計中顯示命令的詳細資料。命令的字串表示中只能使用命 令參數。

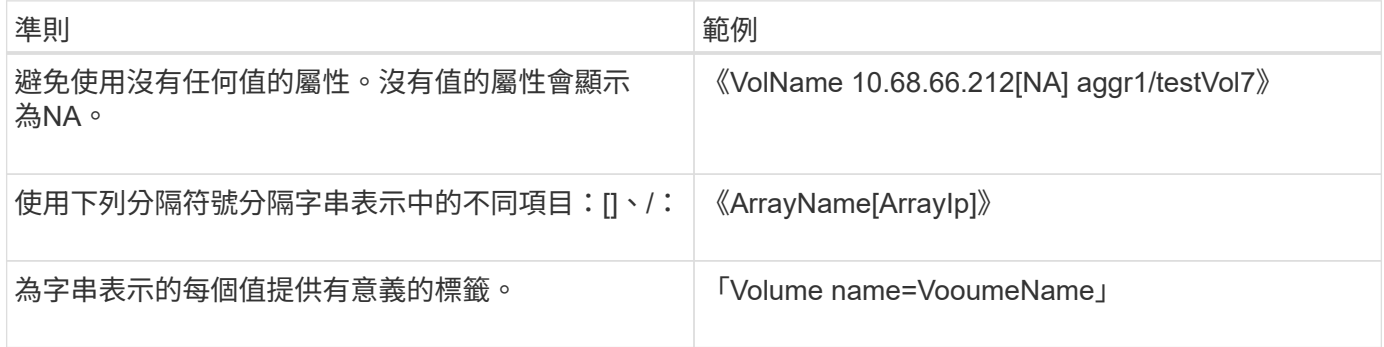

#### 命令定義語言

可使用下列支援的指令碼語言來撰寫命令:

- PowerShell
- Perl

#### 命令參數定義

命令參數會依名稱、說明、類型、參數的預設值、以及參數是否為必填。參數類型可以是「字串」、「布 林」、「整數」、「長」、「雙」、 列舉、日期時間、容量、陣列、橋式、 密碼或mlDocument。雖然大多數 類型的值都是直覺式的、但Array和Hashtable的值應採用下表所述的特定格式:

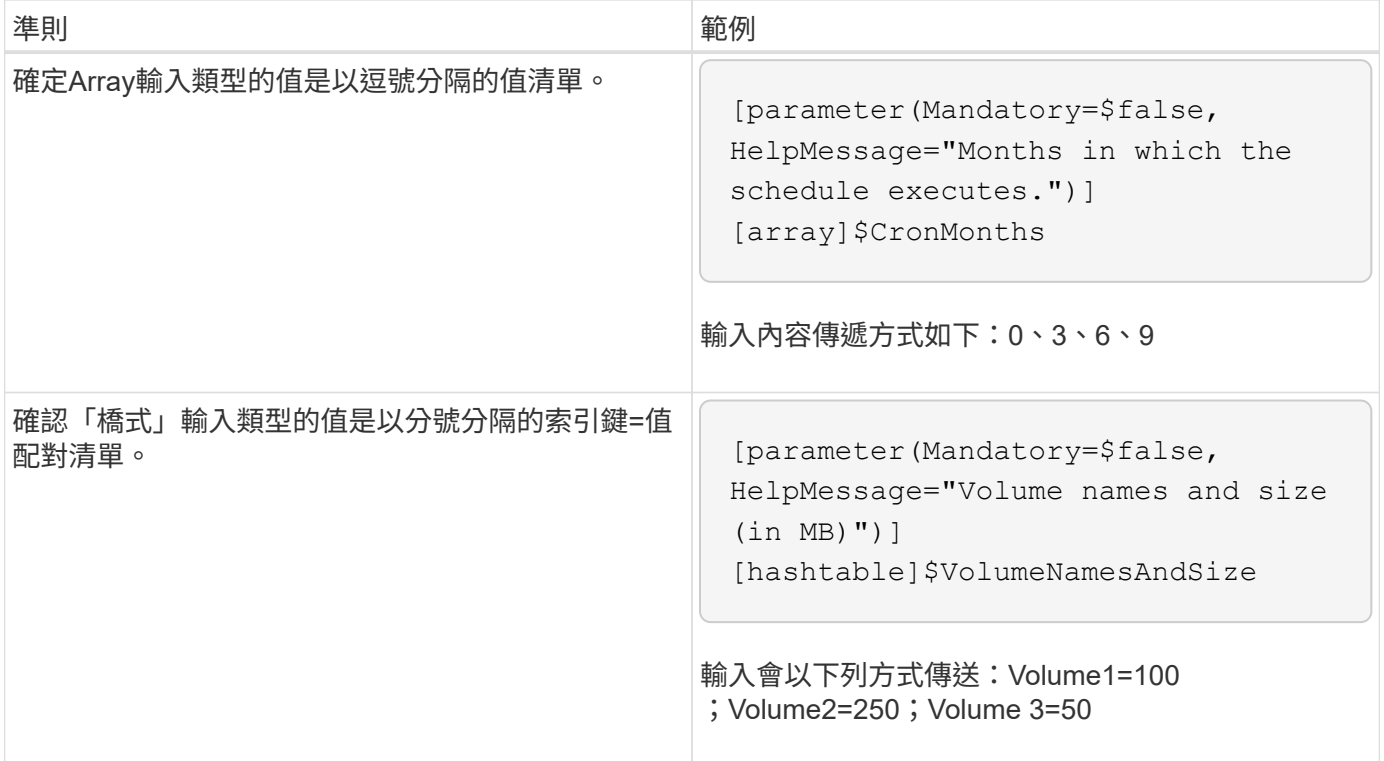

### 工作流程準則

您必須瞭解建立或修改預先定義OnCommand Workflow Automation 之for the WFA(WFA )工作流程的準則。

一般準則

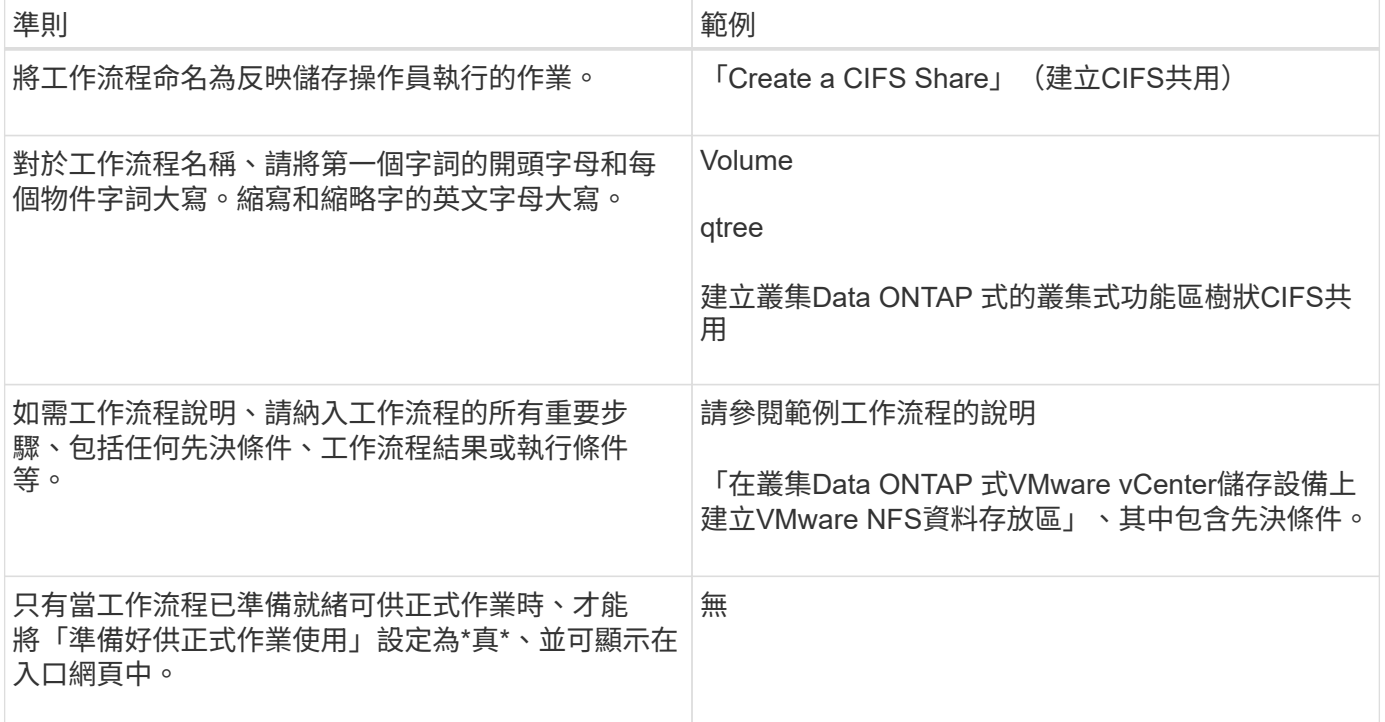

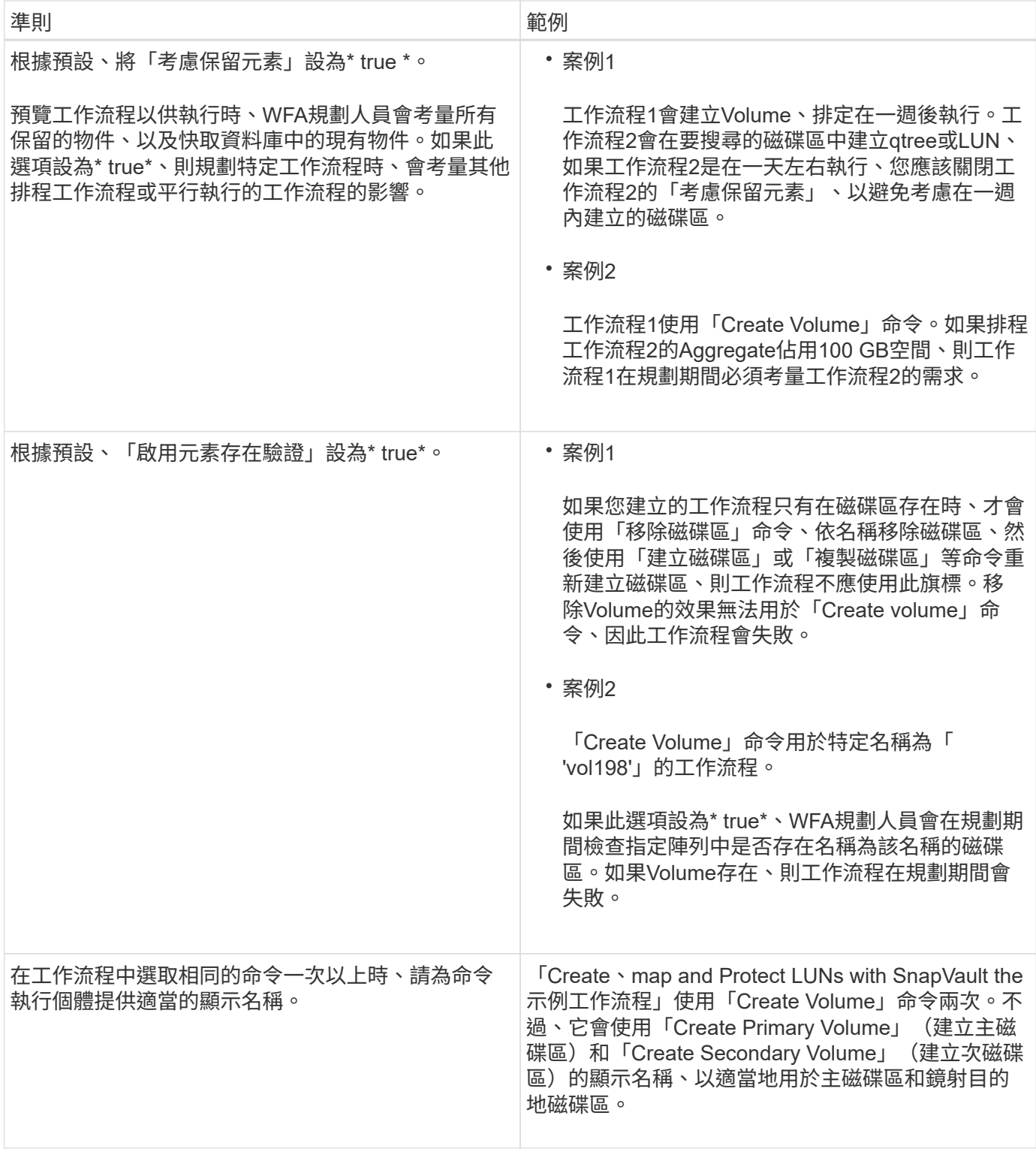

使用者輸入

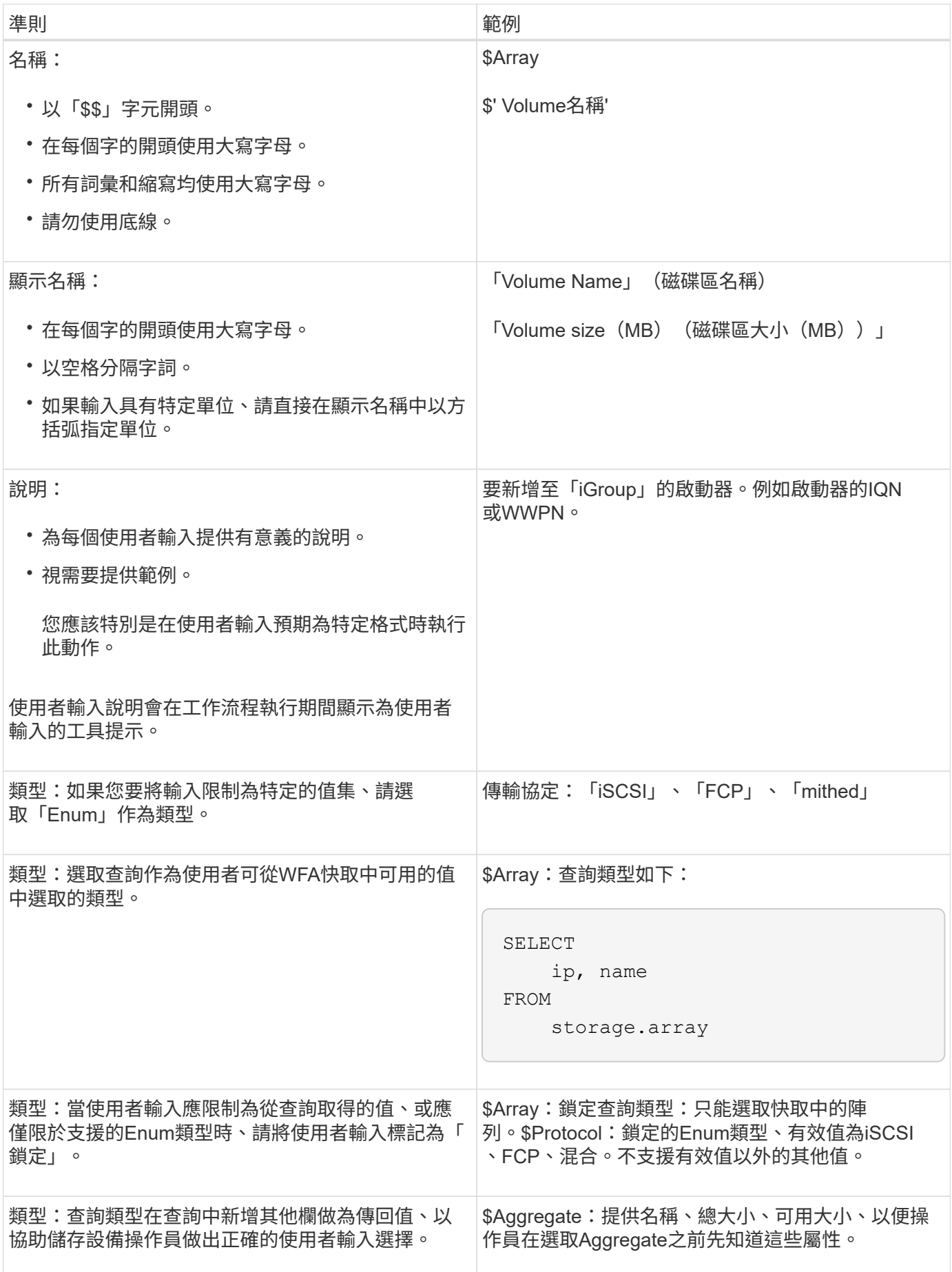

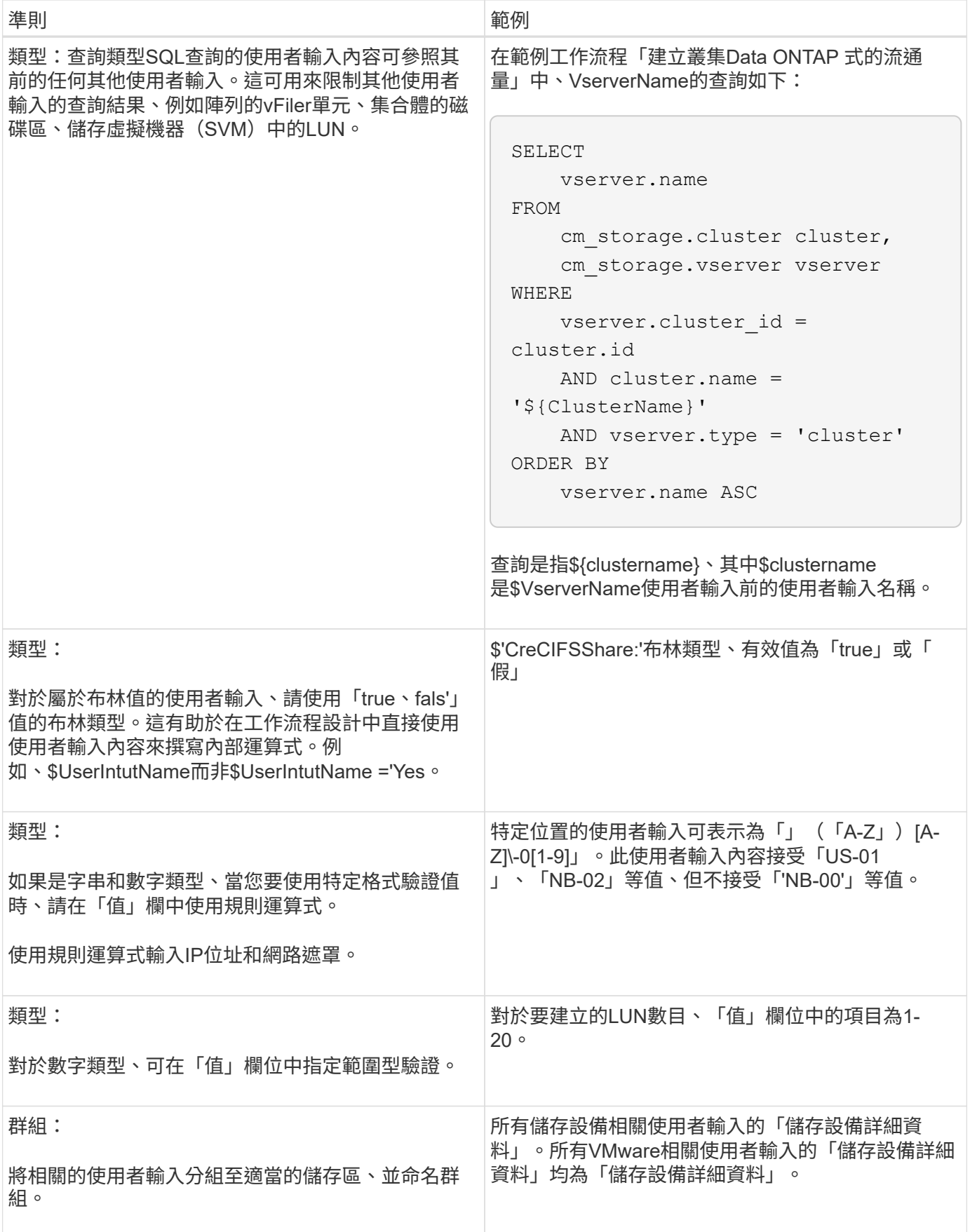

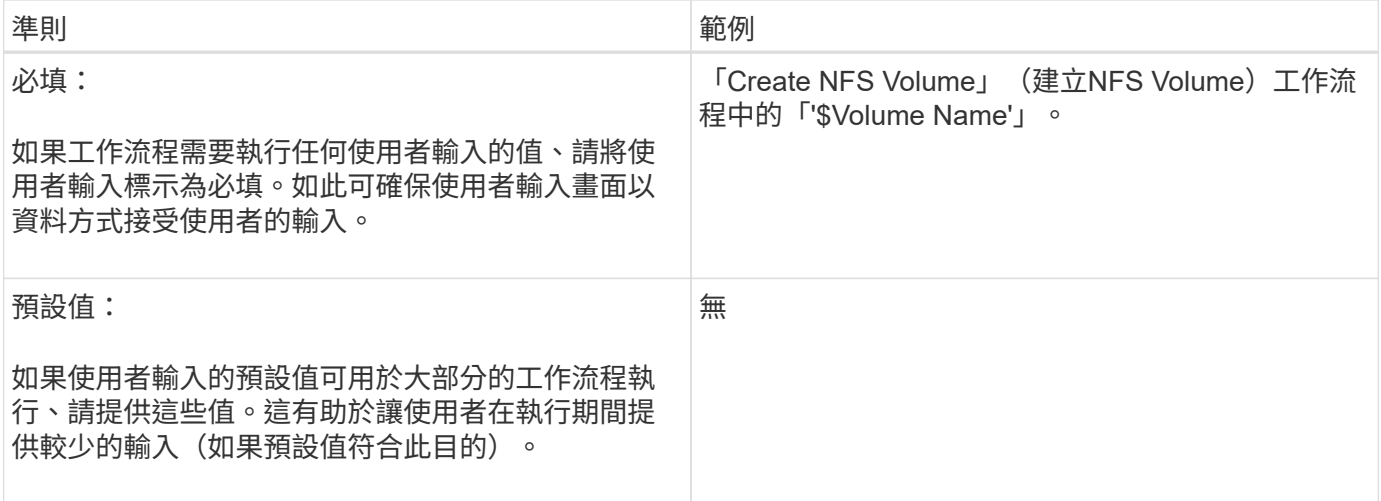

#### 常量、變數及傳回參數

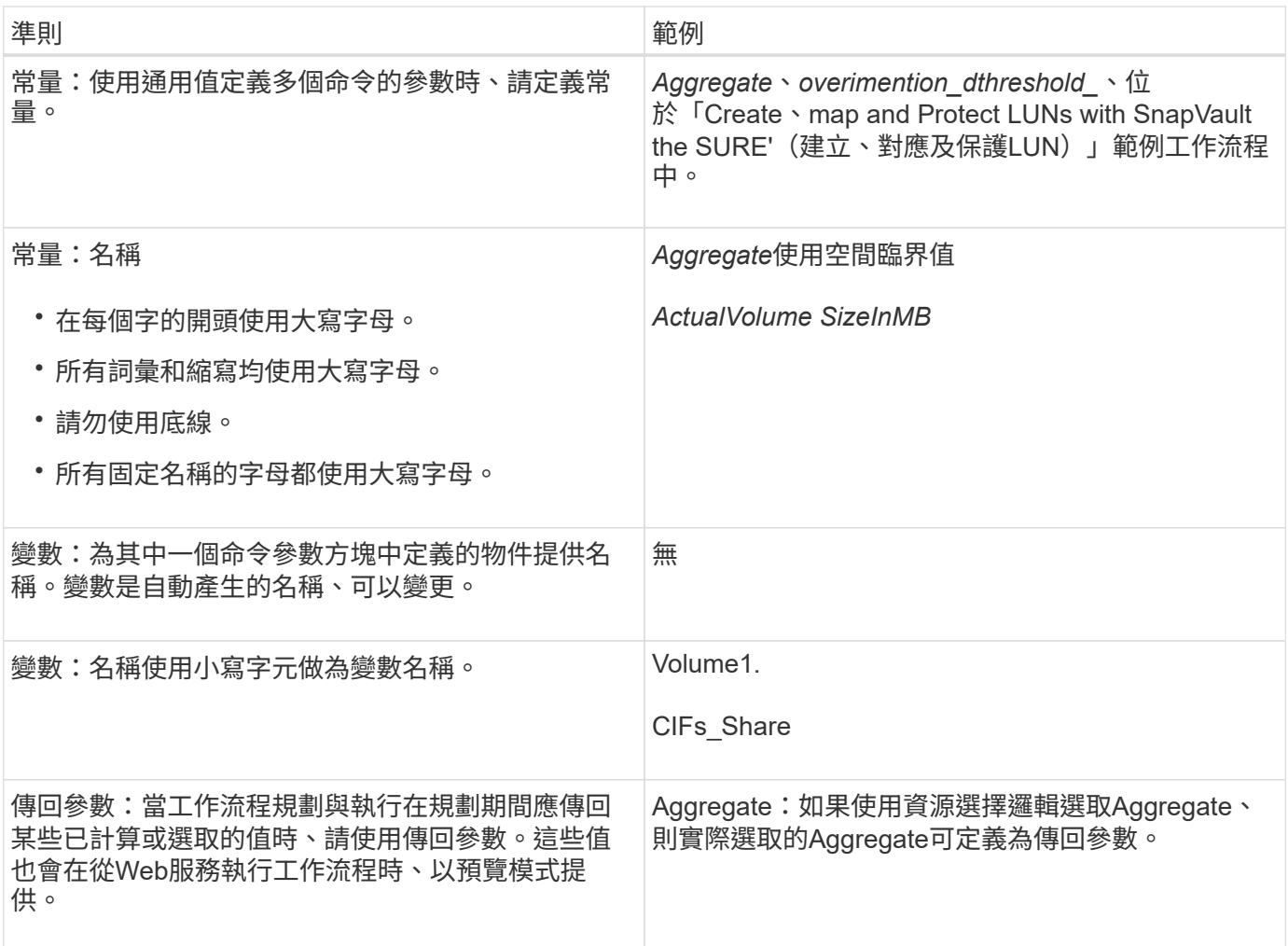

#### 建立遠端系統類型驗證指令碼的準則

您必須瞭解建立驗證指令碼的準則、這些指令碼可用來測試OnCommand Workflow Automation 您在WFA (WFA)中定義的遠端系統類型。

- 您建立的Perl指令碼必須類似於驗證指令碼視窗中提供的範例指令碼。
- 驗證指令碼的輸出必須與範例指令碼類似。

驗證指令碼範例

```
# Check connectivity.
# Return 1 on success.
# Return 0 on failure and set $message
sub checkCredentials {
my ($host, $user, $passwd, $protocol, $port, $timeout) = @_;
#
# Please add the code to check connectivity to $host using $protocol here.
#
return 1;
}
```
建立資料來源類型的準則

您必須瞭解建立資料來源類型的準則、這些資料來源類型可用來定義OnCommand Workflow Automation for the Sof the WFA (WFA) 的自訂資料來源。

您可以使用下列其中一種方法來定義資料來源類型:

• SQL:您可以使用WFA SQL準則、根據外部資料庫、從資料來源定義選取查詢。

• 指令碼:您可以撰寫PowerShell指令碼、為特定的字典項目配置提供資料。

建立資料來源類型的準則如下:

- 您必須使用PowerShell語言來建立指令碼。
- PowerShell指令碼應提供目前工作目錄中每個字典項目的輸出。
- 資料檔案應命名為「dicitnstite\_enter.csv"、其中的字典項目名稱應為較小的字元。

從Performance Advisor收集資訊的預先定義資料來源類型、使用指令碼型資料來源類型。輸出檔案的名稱 為 「array Performance · csv"和「Aggregate效能 · csv"。

• CSV檔案應以與字典項目屬性相同的確切順序包含內容。

一個字典項目會依下列順序包含屬性:array ip、date、Day、hour、cpm\_busy、 總計\_ops\_per秒、disk處 理量 per秒

PowerShell指令碼會以相同順序將資料新增至「.csv"檔案。

```
$values = get-Array-CounterValueString ([REF]$data)
Add-Content $arrayFile ([byte[]][char[]] "\N
t$arrayIP't$date't$day't$hour't$values'n")
```
- 您應該使用編碼來確保指令碼的資料輸出正確載入WFA快取。
- 您應該在「.csv'」檔案中輸入零值時使用\N。

#### 版權資訊

Copyright © 2024 NetApp, Inc. 版權所有。台灣印製。非經版權所有人事先書面同意,不得將本受版權保護文件 的任何部分以任何形式或任何方法(圖形、電子或機械)重製,包括影印、錄影、錄音或儲存至電子檢索系統 中。

由 NetApp 版權資料衍伸之軟體必須遵守下列授權和免責聲明:

此軟體以 NETAPP「原樣」提供,不含任何明示或暗示的擔保,包括但不限於有關適售性或特定目的適用性之 擔保,特此聲明。於任何情況下,就任何已造成或基於任何理論上責任之直接性、間接性、附隨性、特殊性、懲 罰性或衍生性損害(包括但不限於替代商品或服務之採購;使用、資料或利潤上的損失;或企業營運中斷),無 論是在使用此軟體時以任何方式所產生的契約、嚴格責任或侵權行為(包括疏忽或其他)等方面,NetApp 概不 負責,即使已被告知有前述損害存在之可能性亦然。

NetApp 保留隨時變更本文所述之任何產品的權利,恕不另行通知。NetApp 不承擔因使用本文所述之產品而產 生的責任或義務,除非明確經過 NetApp 書面同意。使用或購買此產品並不會在依據任何專利權、商標權或任何 其他 NetApp 智慧財產權的情況下轉讓授權。

本手冊所述之產品受到一項(含)以上的美國專利、國外專利或申請中專利所保障。

有限權利說明:政府機關的使用、複製或公開揭露須受 DFARS 252.227-7013(2014 年 2 月)和 FAR 52.227-19(2007 年 12 月)中的「技術資料權利 - 非商業項目」條款 (b)(3) 小段所述之限制。

此處所含屬於商業產品和 / 或商業服務(如 FAR 2.101 所定義)的資料均為 NetApp, Inc. 所有。根據本協議提 供的所有 NetApp 技術資料和電腦軟體皆屬於商業性質,並且完全由私人出資開發。 美國政府對於該資料具有 非專屬、非轉讓、非轉授權、全球性、有限且不可撤銷的使用權限,僅限於美國政府為傳輸此資料所訂合約所允 許之範圍,並基於履行該合約之目的方可使用。除非本文另有規定,否則未經 NetApp Inc. 事前書面許可,不得 逕行使用、揭露、重製、修改、履行或展示該資料。美國政府授予國防部之許可權利,僅適用於 DFARS 條款 252.227-7015(b) (2014年2月) 所述權利。

商標資訊

NETAPP、NETAPP 標誌及 <http://www.netapp.com/TM> 所列之標章均為 NetApp, Inc. 的商標。文中所涉及的所 有其他公司或產品名稱,均為其各自所有者的商標,不得侵犯。